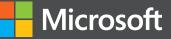

# Modern Web Development

# Understanding domains, technologies, and user experience

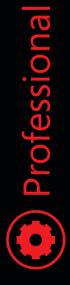

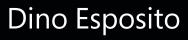

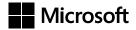

# Modern Web Development: Understanding domains, technologies, and user experience

**Dino Esposito** 

PUBLISHED BY Microsoft Press A division of Microsoft Corporation One Microsoft Way Redmond, Washington 98052-6399

Copyright © 2016 by Dino Esposito

All rights reserved. No part of the contents of this book may be reproduced or transmitted in any form or by any means without the written permission of the publisher.

Library of Congress Control Number: 2015934865 ISBN: 978-1-5093-0001-3

Printed and bound in the United States of America.

**First Printing** 

Microsoft Press books are available through booksellers and distributors worldwide. If you need support related to this book, email Microsoft Press Support at mspinput@microsoft.com. Please tell us what you think of this book at http://aka.ms/tellpress.

This book is provided "as-is" and expresses the author's views and opinions. The views, opinions and information expressed in this book, including URL and other Internet website references, may change without notice.

Some examples depicted herein are provided for illustration only and are fictitious. No real association or connection is intended or should be inferred.

Microsoft and the trademarks listed at http://www.microsoft.com on the "Trademarks" webpage are trademarks of the Microsoft group of companies. All other marks are property of their respective owners.

Acquisitions and Developmental Editor: Devon Musgrave Project Editor: Steve Sagman Editorial Production: Waypoint Press Technical Reviewer: Marc Young Copyeditor: Roger LeBlanc Indexer: Toni Culley Cover: Twist Creative • Seattle and Joel Panchot

#### To my wife Silvia.

You make me feel sandy like a clepsydra. I get empty and filled all the time; but it's such a thin kind of sand that even when I'm full, without you, I just feel empty.

-DINO

# Contents at a glance

CHAPTER 16 Making websites mobile-friendly

| PART I     | UNDERSTANDING THE DOMAIN                   |     |
|------------|--------------------------------------------|-----|
| CHAPTER 1  | Conducting a thorough domain analysis      | 3   |
| CHAPTER 2  | Selecting the supporting architecture      | 19  |
| CHAPTER 3  | UX-driven design                           | 47  |
| CHAPTER 4  | Architectural options for a web solution   | 63  |
| CHAPTER 5  | The layered architecture                   | 87  |
| PART II    | DEVELOPMENT                                |     |
| CHAPTER 6  | ASP.NET state of the art                   | 103 |
| CHAPTER 7  | Whys, wherefores, and technical aspects of |     |
|            | ASP.NET Core 1.0                           | 109 |
| CHAPTER 8  | Core of ASP.NET MVC                        | 133 |
| CHAPTER 9  | Core of Bootstrap                          | 171 |
| CHAPTER 10 | Organizing the ASP.NET MVC project         | 217 |
| CHAPTER 11 | Presenting data                            | 247 |
| CHAPTER 12 | Editing data                               | 279 |
| CHAPTER 13 | Persistence and modeling                   | 313 |
| PART III   | USER EXPERIENCE                            |     |
| CHAPTER 14 | Creating more interactive views            | 335 |
| CHAPTER 15 | Pros and cons of responsive design         | 365 |

381

# Contents

|           | Introductionxv                                                                                                    | ii     |
|-----------|----------------------------------------------------------------------------------------------------|--------|
| PART I    | UNDERSTANDING THE DOMAIN                                                                                                    | _      |
| Chapter 1 | Conducting a thorough domain analysis                                                                                                    | 3      |
|           | Domain-driven design to the rescue<br>Introducing design driven by the domain<br>Clearing up common misconceptions about DDD                                           | 4      |
|           | Introducing the ubiquitous language<br>Creating a vocabulary of domain-specific terms<br>Keeping business and code in sync                                             | 6      |
|           | Introducing the bounded context       1         Discovering bounded contexts       1         Implementing bounded contexts       1                                     | 0      |
|           | Introducing context mapping1<br>Examining relationships between bounded contexts1                                                                                      |        |
|           | Introducing event storming       1         Having unlimited modeling space       1         Finding events in the domain       1         Leading the discussion       1 | 7<br>7 |
|           | Summary1                                                                                                    | 8      |

What do you think of this book? We want to hear from you!

Microsoft is interested in hearing your feedback so we can improve our books and learning resources for you. To participate in a brief survey, please visit:

http://aka.ms/tellpress

| Chapter 2 | Selecting the supporting architecture                              | 19 |
|-----------|--------------------------------------------------------------------|----|
|           | It's all about business logic                                      | 19 |
|           | Examining the application logic                                    | 20 |
|           | Examining the domain logic                                         | 21 |
|           | Exploring patterns for the business logic                          | 22 |
|           | Using a single model                                               | 24 |
|           | Exploring the elements of an object-oriented domain model $\ldots$ | 24 |
|           | Putting business rules inside                                      | 26 |
|           | Discovering aggregates                                             |    |
|           | Exploring the role of domain services                              | 30 |
|           | Implementing command and query separation                          | 32 |
|           | Working with the Command and Query Separation principle            |    |
|           | Implementing CQRS                                                  | 36 |
|           | Introducing message-based formulation                              | 39 |
|           | Ad-hoc infrastructure                                              |    |
|           | Introducing event sourcing                                         | 43 |
|           | Summary                                                            | 46 |
| Chapter 2 | UV driven design                                                   | 47 |

| Chapter 3 UX-driven design |  |
|----------------------------|--|
|----------------------------|--|

| 4 | 7 |
|---|---|
|   |   |

| Why a top-down approach is better than a bottom-up one         |
|----------------------------------------------------------------|
| Foundation of the bottom-up approach                           |
| Planning with a top-down approach                              |
| Looking at user experience from an architectural perspective52 |
| UX is not UI                                                   |
| Explaining UXDD in three steps55                               |
| Why UXDD is beneficial to nearly everybody                     |
| Summary                                                        |
|                                                                |

| Chapter 4                 | Architectural options for a web solution | 63 |
|---------------------------|------------------------------------------|----|
|                           | Assessing the available web solutions    |    |
| Deciding on the best fran | Deciding on the best framework           | 64 |
|                           | Laying out a solution                    | 65 |

|    | Contents |
|----|----------|
| 92 |          |
| 91 |          |
| 90 |          |
| 90 |          |
| 89 |          |

ix

| 66  |
|-----|
| 66  |
|     |
| .68 |
| 69  |
| 72  |
| 72  |
| 73  |
| 73  |
| 74  |
| 76  |
| .76 |
| 77  |
| 78  |
| 79  |
| .79 |
| 80  |
| .82 |
| 82  |
| 83  |
| .84 |
| .84 |
| .85 |
| 85  |
|     |

## Chapter 5 The layered architecture

| Beyond classic three-tier systems            |
|----------------------------------------------|
| Working with a three-tier architecture today |
| Fifty shades of gray areas                   |
| The presentation layer                       |
| The user experience                          |
| The input model                              |
| The view model92                             |

#### 87

| The application layer                           |    |
|-------------------------------------------------|----|
| Entry point in the system's back end            |    |
| Orchestration of business processes             |    |
| The domain layer                                |    |
| The mythical domain model                       | 95 |
| The equally mythical concept of domain services |    |
| A more pragmatic view of domain modeling        |    |
| The infrastructure layer                        |    |
| Current state storage                           |    |
| Event stores                                    |    |
| Caching layers                                  |    |
| External services                               |    |
| Summary                                         |    |
|                                                 |    |

#### PART II DEVELOPMENT

| Chapter 6 | ASP.NET state of the art                       | 103 |
|-----------|------------------------------------------------|-----|
|           | Web flavors                                    | 103 |
|           | The web could have been different              |     |
|           | Classic web is the winner                      | 104 |
|           | ASP.NET is feature-complete                    |     |
|           | No more to add is no more to add               |     |
|           | Is it full potential or software obsolescence? | 106 |
|           | ASP.NET Core 1.0 has no new functions          | 106 |
|           | It's about the new runtime                     |     |
|           | It's about the business model                  |     |
|           | It's about the development model               |     |
|           | What is the state of ASP.NET?                  |     |

| Chapter 7 | Whys, wherefores, and technical aspects of       |   |
|-----------|--------------------------------------------------|---|
|           | ASP.NET Core 1.0 109                             | 9 |
|           | The background of ASP.NET Core11                 | 0 |
|           | The cost of a large memory footprint             | 0 |
|           | Reconsidering the cloud as the silver bullet     | 1 |
|           | Making the case for the necessity of a different |   |
|           | programming model11                              |   |
|           | The impact on everyday work                      | 2 |
|           | The ASP.NET Core runtime at a glance11           | 3 |
|           | The DNX host11                                   | 3 |
|           | Hosting web applications in DNX                  | 5 |
|           | ASP.NET Core HTTP pipeline11                     | 6 |
|           | ASP.NET Core for ASP.NET developers11            | 8 |
|           | Creating a new project11                         | 8 |
|           | Application startup12                            | 2 |
|           | Application settings12                           | 6 |
|           | Authentication                                   | 8 |
|           | Other aspects of web programming12               | 9 |
|           | Summary                                          | 2 |

#### Chapter 8 Core of ASP.NET MVC

| Routing incoming requests             |
|---------------------------------------|
| Simulating the ASP.NET MVC runtime    |
| Exploring the URL routing HTTP module |
| Using application routes138           |
| Exploring the controller class        |
| Looking at aspects of a controller145 |
| Writing controller classes147         |
| Processing input data152              |
| Manual parameter binding152           |
| Model binding153                      |

133

| Producing action results | .158 |
|--------------------------|------|
| Wrapping results         | .158 |
| Returning HTML markup    | .160 |
| Returning JSON content   | .167 |
| Summary                  | .169 |

#### Chapter 9 Core of Bootstrap

| Bootstrap at a glance                |     |
|--------------------------------------|-----|
| LESS and the foundation of Bootstrap |     |
| Setting up Bootstrap                 |     |
| Putting Bootstrap into perspective   |     |
| Responsive layouts                   |     |
| The grid system                      |     |
| Screen-based rendering               |     |
| Taxonomy of today's web elements     |     |
| Restyling basic HTML elements        |     |
| Restyling list HTML elements         |     |
| A look at more advanced components   | 196 |
| Bootstrap extensions                 |     |
| Autocompletion                       |     |
| Date picking                         |     |
| Custom components                    |     |
| Summary                              |     |
|                                      |     |

#### Chapter 10 Organizing the ASP.NET MVC project

| Planning the project solution                        |
|------------------------------------------------------|
| Mapping projects to the Layered Architecture pattern |
| Application startup                                  |
| Examining application services                       |
| Adding in other assets                               |
| Creating presentation layouts                        |
| Serving resources more effectively                   |
| Working with Bundling231                             |
| Using minification236                                |

| Examining other aspects         | 238 |
|---------------------------------|-----|
| Exploring error handling2       | 238 |
| Configuring user authentication | 241 |
| Summary                         | 246 |

#### Chapter 11 Presenting data

#### 247

| Structuring an HTML view247                    |
|------------------------------------------------|
| Exploring the view model247                    |
| Examining the page layout250                   |
| Presenting the elements of a view              |
| Displaying a list of data items258             |
| Creating a grid view258                        |
| Adding paging capabilities                     |
| Adding scrolling capabilities to page elements |
| Adding a detail view271                        |
| Popover views                                  |
| Drill-down views                               |
| Summary                                        |

#### Chapter 12 Editing data

#### 279

| A common form for the login page279                  |  |  |
|------------------------------------------------------|--|--|
| Presenting the form279                               |  |  |
| Processing posted data281                            |  |  |
| Input forms                                          |  |  |
| The Post-Redirect-Get pattern                        |  |  |
| Form validation                                      |  |  |
| Modal input forms296                                 |  |  |
| Quick tips for improving the user experience         |  |  |
| Using date pickers is great, but                     |  |  |
| Using autocompletion instead of long drop-down lists |  |  |
| Miscellaneous tips for large input forms             |  |  |
| Summary                                              |  |  |

| Chapter 13 Persistence and modeling        | 313 |
|--------------------------------------------|-----|
| Examining the different flavors of a model |     |
| The persistence model                      |     |
| The domain model                           |     |
| The input model                            |     |
| The view model                             |     |
| Designing a persistence layer              |     |
| Using an implicit and legacy data model    |     |
| Using Entity Framework                     |     |
| The Repository pattern                     |     |
| Polyglot persistence                       |     |
| Polyglot persistence by example            |     |
| Costs of polyglot persistence              | 330 |
| Summary                                    |     |

#### PART III USER EXPERIENCE

| Chapter 14 | Creating more interactive views        | 335 |
|------------|----------------------------------------|-----|
|            | Exposing JSON content                  |     |
|            | Creating JSON endpoints                |     |
|            | Negotiating content                    |     |
|            | Solving the cross-origin puzzle        |     |
|            | Designing a Web API                    |     |
|            | Purpose of the ASP.NET Web API         |     |
|            | Web API in the context of ASP.NET MVC. |     |
|            | Securing a standalone Web API          |     |
|            | Pulling content                        |     |
|            | The Ajax core                          |     |
|            | The jQuery tools                       |     |
|            | Binding data to the current DOM        |     |
|            | Pushing content to the client          |     |
|            | ASP.NET SignalR at a glance            |     |
|            | Monitoring remote tasks                |     |
|            | Other scenarios for ASP.NET SignalR    |     |
|            | Summary                                |     |
|            |                                        |     |

#### 

#### **Chapter 16 Making websites mobile-friendly**

| Adapting views to the actual device          |     |
|----------------------------------------------|-----|
| The best of HTML5 for mobile scenarios       | 382 |
| Feature detection                            | 384 |
| Client-side device detection                 | 386 |
| A look into the future                       |     |
| Device-friendly images                       | 390 |
| The ImageEngine platform                     | 390 |
| Resizing images automatically                | 391 |
| Serving device-friendly views                | 392 |
| What's the best way to offer mobile content? |     |
| Server-side detection                        | 394 |
| Summary                                      | 399 |
| Index                                        | 401 |
|                                              | 401 |

What do you think of this book? We want to hear from you!

Microsoft is interested in hearing your feedback so we can improve our books and learning resources for you. To participate in a brief survey, please visit:

http://aka.ms/tellpress

#### Chapter 15 Pros and cons of responsive design

381

365

# Introduction

N o later than the summer of 2008, I gave a few public talks about the future of the web. Customers who hired me at the time heard from this expert voice that the web of the (near) future would be significantly different than what it was looking like in 2008. At the time, the brilliant future of the web seemed to be in the hands of compiled code run from within the browser.

#### JavaScript? It's dead, at last! ASP.NET? It's gone, thankfully!

The future as I saw it back then (along with many other experts) had only rich-client technologies in store for millions of us. And Microsoft Silverlight stood at the center of the new web universe.

If you started hibernating in 2008 and woke up any time in the past three or even four years, you found a different world than I, or possibly you, had imagined. It was solidly server-side-based and different from what the expectations were. Today, you find a web world in which JavaScript reigns and, with it, a ton of ad hoc tools and frameworks.

Customers who paid good money to hear my expert voice back in 2008 tell them to invest in Silverlight are now paying good money to switch back more or less to where they were in 2008.

#### Well, not exactly.

This book comes at a weird time, but it's not a weird book. Two decades of web experience taught us that real revolutions happen when, mostly due to rare astral alignments, a bunch of people happen to have the same programming needs. So it was for Ajax, and so it is today for responsive and interactive front ends. JavaScript has been revived because it is the simplest way for programmers to achieve goals. And because it is still effective enough to make solutions easy to sell.

Planning a web solution today means having a solid server-side environment to serve rich and interactive HTML pages, styled with CSS and actioned by JavaScript. Even though a lot of new ad hoc technologies have been developed, the real sticking points with modern applications (which are for the most part web applications) are

domain analysis and the supporting architecture. Everything else revolves around the implementation of a few common practices for a few common tasks, some of which are relatively new requirements—for example, push notifications from the server.

In this book, you will find a summary of practices and techniques that guarantee effective solutions for your customers. The point today is no longer to use the latest release of the latest platform or framework. The point is just to give customers what they really want. Tools to build software exist; ideas and plans make the difference.

#### Who should read this book

This book exists to help web developers improve their skills. The inspiring principle for the book is that today we mostly write software to mirror a piece of the real world, rather than to bend the real world to a piece of technology.

If you just want to do your day-to-day job better, learning from the mistakes that others made and looking at the same mistakes you made with a more thoughtful perspective, then you should definitely read this book.

#### Assumptions

This book assumes you are familiar with the Microsoft web stack. This experience can range from having done years of Web Forms development to being a JavaScript angel. The main focus is ASP.NET MVC, because that will be the standard with ASP.NET Core and remain so for the future of the ASP.NET platform. Here are some key goals for readers of the book: learning a method general enough so that you can start development projects with a deep understanding of the domain of the problem, select the right approach, and go forward with reliable coding practices.

## This book might not be for you if...

If you're looking for a step-by-step guide to some ASP.NET MVC or perhaps Bootstrap, this book is probably not the best option you have. It does cover basic aspects of both technologies, but it hardly does that with the necessary slow pace of a beginner book.

#### **Organization of this book**

The book is divided in three parts: understanding the business domain, implementing common features, and analyzing the user experience.

Part I offers a summary of modern software architecture, with a brief overview of domain-driven design concepts and architectural patterns. The focus is on the real meaning of the expression *domain model* and examining how it differs from other flavors of models you might work with. Key to effective design today—an approach that weds domain analysis and user experience—is the separation of commands and queries into distinct stacks. This simple strategy has a number of repercussions in terms of persistence model, scalability, and actual implementation.

Part II begins with a summary of the ASP.NET MVC programming model—the way to go for web developers, especially in light of the new ASP.NET Core platform. Next, it covers Bootstrap for styling and structuring the client side of the views and looks at techniques for posting and presenting data.

Part III is all about user experience in the context of web applications. Web content is consumed through various devices and in a number of situations. This creates a need for having adaptive front ends that "respond" intelligently to the requesting devices. In this book, you'll find two perspectives regarding client responsiveness: a common responsive web design perspective and the server-side device perspective.

So, in the end, what's this book about?

It's about what you need to do and know to serve your customers in the best possible way as far as the ASP.NET platform is concerned. At the same time, the practices and the techniques discussed in the book position you well for participating in the bright future of ASP.NET Core.

#### Finding your best starting point in this book

Overall, I see two main ways to approach the book. One is reading it from cover to cover, paying special attention to software design and architecture first and then taking note of how those principles get applied in the context of common but isolated programming tasks. The other approach consists of treating Part I—the part on software design and architecture—as a separate book and reading it when you feel it is necessary.

| If you are                                                       | Follow these steps                                                                                                    |
|------------------------------------------------------------------|----------------------------------------------------------------------------------------------------|
| Relatively new to ASP.NET development but not to web development | Ideally, you should read the book cover to cover, and be sure not to skip Chapter 4, "Architectural options for a web solution."                                                                                                    |
| Familiar with ASP.NET MVC or<br>Bootstrap                        | Briefly skim Chapter 8, "Core of ASP.NET MVC," and Chapter 9, "Core<br>of Bootstrap." Also, depending on your personal feelings, you might<br>want to also skim Chapter 6, "ASP.NET state of the art," and Chapter<br>10, "Organizing the ASP.NET MVC project." Note that the book<br>provides one chapter about ASP.NET Core, but that is mostly to help<br>you form an idea about it. |
| Interested in practical solutions                                | Read Part II and Part III.                                                                                                    |

Most of the book's chapters include hands-on samples you can use to try out the concepts you just learned. No matter which sections you choose to focus on, be sure to download and install the sample applications on your system.

#### System requirements

To open and run provided examples, you just need a working edition of Microsoft Visual Studio.

## **Downloads**

All sample projects can be downloaded from the following page:

http://aka.ms/ModernWebDev/downloads

## Acknowledgments

A bunch of great people made this book happen: Devon Musgrave, Roger LeBlanc, Steve Sagman, and Marc Young. It's a battle-tested team that works smoothly and effectively to turn draft text into readable and, hopefully, pleasantly readable text.

When we started this book project, we expected to cover a new product named ASP.NET vNext, but the new product, now known as ASP.NET Core, is still barely in sight. In light of this, we moved the target along the way, and Devon was smart enough and flexible enough to accept my suggestions on variations to the original plan.

Although you'll find some information about ASP.NET Core in the book, a new ASP.NET Core book is on its way. Ideally, it will be from the same team!

## Errata, updates, & book support

We've made every effort to ensure the accuracy of this book and its companion content. You can access updates to this book—in the form of a list of submitted errata and their related corrections—at:

#### http://aka.ms/ModernWebDev

If you discover an error that is not already listed, please submit it to us at the same page.

If you need additional support, email Microsoft Press Book Support at *mspinput@microsoft.com*.

Please note that product support for Microsoft software and hardware is not offered through the previous addresses. For help with Microsoft software or hardware, go to *http://support.microsoft.com*.

#### Free ebooks from Microsoft Press

From technical overviews to in-depth information on special topics, the free ebooks from Microsoft Press cover a wide range of topics. These ebooks are available in PDF, EPUB, and Mobi for Kindle formats, ready for you to download at:

http://aka.ms/mspressfree

Check back often to see what is new!

#### We want to hear from you

At Microsoft Press, your satisfaction is our top priority, and your feedback our most valuable asset. Please tell us what you think of this book at:

http://aka.ms/tellpress

We know you're busy, so we've kept it short with just a few questions. Your answers go directly to the editors at Microsoft Press. (No personal information will be requested.) Thanks in advance for your input!

#### Stay in touch

Let's keep the conversation going! We're on Twitter: http://twitter.com/MicrosoftPress

# The layered architecture

We shape our buildings; thereafter they shape us.

-Winston Churchill

t has been quite a few years since computer programs have been the result of monolithic software. Monolithic software is an end-to-end sequence of procedural instructions that achieve a goal. While nearly no professional developers or architects would seriously consider writing end-to-end programs today, building monoliths is the most natural way of approaching software development for newbies. Monoliths are not bad per se—it's whether the program achieves its mission or not that really matters—but monoliths become less and less useful as the complexity of the program grows. In real-world software architecture, therefore, monoliths are simply out of place. And they have been out of place for decades now.

In software, a layer hides the implementation details of a given set of functionality behind a known interface. Layers serve the purpose of Separation of Concerns and facilitate interoperability between distinct components of the same system. In an object-oriented system, a layer is essentially a set of classes implementing a given business goal. Different layers may be deployed to physical tiers, sometimes in the form of services or micro-services available over a known network protocol such as HTTP.

A layer is a segment of software that lives in-process with other layers. Layers refer to a logical, rather than physical, separation between components. The *layered architecture* I present in this chapter is probably the most widely accepted way to mix functionality and business to produce a working system.

#### **Beyond classic three-tier systems**

You might have grown up with the idea that any software system should be arranged around three segments: the presentation, business, and data layers. The *presentation* segment is made of screens (either desktop, mobile, or web interfaces) used to collect input data and present results. The *data* segment is where you deal with databases and save and read information. The *business* segment is where everything else you need to have fits in. (See Figure 5-1.)

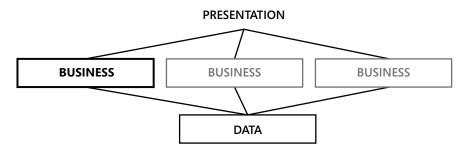

FIGURE 5-1 The classic three-tier segmentation of software architecture

Industry literature mostly refers to the architecture depicted in Figure 5-1 as a *three-tier architecture*. However, you can allocate segments both on physical tiers and logical layers. It just depends on your needs.

#### Working with a three-tier architecture today

The three-tier architecture has been around for a long time, but it originated at a time when most business work was either database related or restricted to external components such as mainframes. For the most part, the three-tier architecture uses a single data model that travels from the data store up to the presentation and back.

The architecture certainly doesn't prevent you from using other flavors of data-transfer objects (DTOs), but for the most part the three-tier architecture is emblematic of just one data model and is database-centric. The challenge you face these days—foreseen by Domain-Driven Design (DDD)— is matching persistence with presentation needs. Even though the core operations of any system remains Create-Read-Update-Delete (CRUD), the way in which business rules affect these core operations require the business layer to take care of way too many data transformations and way too much process orchestration.

Even though a lot of tutorials insist on describing an e-commerce platform as a plain CRUD regarding customers and orders, the reality is different. You never just add an order record to a database. You never have just a one-to-one match between the user interface of an order and the schema of the Orders table. Most likely, you don't even have the perception of an order at the presentation level. You more likely have something like a shopping cart that, once processed, produces an order record in some database tables.

Business processes are the hardest part to organize in a three-tier mental model. And business processes are not simply the most important thing in software; they're the only thing that really matters and they're the thing for which no compromises are possible. At first glance, business processes are the heart of the business tier. However, more often than not, business processes are too widespread to be easily restricted within the boundaries of an architecture that likes to have layers that can easily turn into physical tiers. Different presentation layers can trigger different business processes, and different business processes can refer to the same core behavior and the implementation of a few rules.

Although the meaning of business logic seems to be quite obvious, the right granularity of the reusable pieces of business logic is not obvious at all.

## Fifty shades of gray areas

In a plain three-tier scenario, where would you fit the logic that adapts data to presentation? And where does the logic that optimizes input data for persistence belong? These questions highlight two significant gray areas that some architects still struggle with these days.

A *gray area* is an area of uncertainty or indeterminacy in some business context. In software architecture, the term also refers to a situation in which the solution to apply is not obvious and the uncertainty originates more from the availability of multiple choices than the lack of tools to solve the problem.

To clear the sky of gray areas, a slightly revisited architecture is in order. When Eric Evans first introduced Domain-Driven Design (which I discuss in Chapter 1, "Conducting a thorough domain analysis"), he also introduced the layered architecture, as depicted in Figure 5-2.

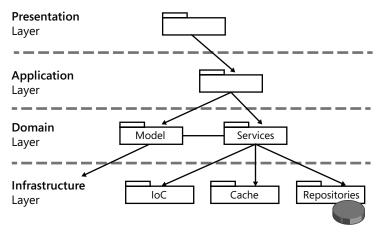

FIGURE 5-2 The layered architecture

The layered architecture has an extra layer and expands the notion of a data-access layer to that of just the provider of any necessary infrastructure, such as data access via object-relational mapping (ORM) tools, implementation of inversion of control (IoC) containers, and many other cross-cutting concerns such as security, logging, and caching.

The business layer exploded into the application and domain layers. This trend is an attempt to clear up the gray areas and make it clear that there are two types of business logic: application and domain. The *application* logic orchestrates any tasks triggered by the presentation. The *domain* logic is any core logic of the specific business that is reusable across multiple presentation layers.

The application layer aligns nearly one-to-one with the presentation layer and is where any UIspecific transformation of data takes place. The domain logic is about business rules and core business tasks using a data model that is strictly business oriented.

# The presentation layer

The presentation layer is responsible for providing some user interface to accomplish any necessary tasks. The presentation layer consists of a collection of screens, either HTML forms or anything else. Today, more and more systems have multiple presentation layers. This is an ASP.NET book, so you might think that, at least in the current context, there's just one presentation layer. Not exactly, I'd say.

The mobile web is another presentation layer that must be taken into account for a web application. A mobile web presentation layer, then, can be implemented through responsive HTML templates or a completely distinct set of screens. However, that doesn't change the basic fact that the mobile web is an additional presentation layer for nearly any web application.

#### The user experience

No matter what kind of smart code you lovingly craft in the middle tier, no applications can be consumed by any users without a presentation front end. Furthermore, no applications can be enjoyable and effective without a well-designed user experience. However, for a long time the presentation layer has been the last concern of developers and architects.

Many architects consider presentation as the less noble part of the system—almost a detail once the business and data-access layers have been fully and successfully completed. The truth is that the presentation, as well as the business logic and data-access code, is equally necessary in a system of any complexity. These days, though, the user experience—the experience the users go through when they interact with the application—is invaluable, as I explained in Chapter 3, "UX-Driven Design."

At any rate, whether you develop the system in a top-down manner (as recommended in Chapter 3) or in a more classic bottom-up fashion, you need to understand the purpose of the presentation. Take a look at Figure 5-3.

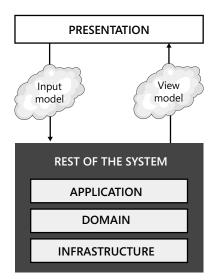

FIGURE 5-3 Describing the data that goes into and out of presentation screens

The presentation layer funnels data to the rest of the system, ideally using its own data model that reflects the structure well and organizes the data in the screens. You should render the user interface as an order entity, and not just because you end up storing date in an Orders table. For example, when you submit an order, you typically collect information like the shipping address that might or might not be related to the customer that is paying for the order. And the shipping address doesn't necessarily get stored with the order. It could be that the shipping address is communicated to the shipping company and the reference number is stored with the order.

Generally speaking, each screen in the presentation that posts a command to the back end of the system groups data into an input model and receives a response using classes in a view model. The input and view models might or might not coincide. At the same time, they might or might not coincide with any data model being used in the back end to perform actual tasks.

#### The input model

In ASP.NET MVC, any user's clicking originates a request that a controller class will handle. Each request is turned into an action mapped to a public method defined on a controller class. What about input data?

In ASP.NET, any input data is wrapped up in the HTTP request, either in the query string, in any form-posted data, or perhaps in HTTP headers or cookies. Input data represents the data being posted for the system to take an action on. Whatever way you look at it, it is just input parameters. You can treat input data as loose values and variables, or you can group them into a class acting as a container. The collection of input classes form the overall input model for the application.

As you'll see in a lot more detail in upcoming chapters, in ASP.NET MVC a component part of the system infrastructure—the model-binding layer—can automatically map sparse and loose variables in the HTTP request to public properties of input model classes. Here are two examples of a controller method that are equally effective:

```
public ActionResult SignIn(string username, string password, bool rememberme)
{
    ...
}
public ActionResult SignIn(LoginInputModel input)
{
    ...
}
```

In the latter case, the *LoginInputModel* class will have public properties whose names match the names of uploaded parameters:

```
public class LoginInputModel
{
    public string UserName { get; set; }
    public string Password { get; set; }
    public bool RememberMe { get; set; }
}
```

The input model carries data in the core of the system in a way that aligns one-to-one with the expectations of the user interface. Employing an input model makes it easier to design the user interface in a strongly business-oriented way. The application layer (shown in Figure 5-3) then takes care of unpacking any data and consuming it as appropriate.

#### The view model

Any request gets a response and, more often than not, the response you get from ASP.NET MVC is an HTML view. (Admittedly, this is not the only option, but it's still quite the most common.) In ASP.NET MVC, the creation of an HTML view is governed by the controller, which invokes the back end of the system and gets back some response. It then selects the HTML template to use and passes the HTML template and data to an ad-hoc system component—the view engine—which will mix the template and data and produce the markup for the browser.

In ASP.NET MVC, there are a few ways to pass data to the view engine that will be incorporated in the resulting view. You can use a public dictionary such as *ViewData*, a dynamic object such as *ViewBag*, or a made-to-measure class that collects all properties to pass. Any class you create to carry data to be incorporated in the response contributes to creating the view model. The application layer is the layer that receives input-model classes and returns view-model classes:

```
public ActionResult Edit(LoginInputModel input)
{
    var model = _applicationLayer.GetSomeDataForNextView(input);
    return View(model);
}
```

More and more, in the future the ideal format for persistence will be different from the ideal format for presentation. The presentation layer is responsible for defining the clear boundaries of acceptable data, and the application layer is responsible for accepting and providing data in just those formats. If you take this approach extensively, you then fall in line with the principles outlined in Chapter 3 regarding UX-driven software design.

**Note** Putting the presentation layer at the center is an approach that pays off whether you use a server-side approach to the building of the web solution or a client-side solution.

# The application layer

To carry on business operations, the presentation layer needs a reference to the back end of the system. The shape and color of the entry point in the business layer of the application depends on how you actually organized that.

In an ASP.NET MVC solution, you can call the infrastructure layer directly from the controller via a few repository classes. Generally, though, you want to have an intermediate layer or two in between controllers (for example, as part of the presentation layer) and repositories (for example, as part of the infrastructure layer). Have a look at Figure 5-4.

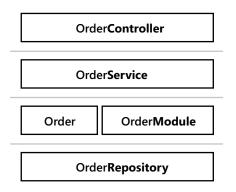

FIGURE 5-4 An aggregate-based section of the layered architecture

As you can see from the picture, you can access repositories from within controllers, but that's just a way to simplify things when the simplification of the design doesn't end up adding more pain than gain. A layered architecture is generally based on four logical layers. Each layer has its own place, and if you don't use any it should be because you have good reasons (mostly because of simplification) to do that.

#### Entry point in the system's back end

Each interactive element of the user interface (for example, buttons) triggers an action in the back end of the system. In some simple scenarios, the action that follows some user's clicking takes just one step to conclude. More realistically, though, the user's clicking triggers something like a workflow.

The application layer is the entry point in the back end of the system and the point of contact between the presentation and back end. The application layer consists of methods bound in an almost one-to-one fashion to the use-cases of the presentation layer. You can group methods in any way that makes sense to you.

I tend to organize application-layer methods in classes that go hand in hand with controller classes. In this way, the *OrderController* class, for example, has its own private instance of an *OrderService* class. (See Figure 5-4.)

Methods in the OrderService class get classes in the input model and return classes from the view model. Internally, this class performs any necessary transformation to make data render nicely on the presentation and be ready for processing in the back end.

**Note** I suggest you apply the same logic that leads you to split functions on controller classes to create application-layer classes. On the other hand, user requests are mapped to controller actions and controller actions should be mapped to business processes orchestrated in the application layer. However, it is acceptable for you to use a custom mapping of methods onto classes if that helps you achieve a higher level of reusability, especially when multiple presentation front ends are involved.

#### Orchestration of business processes

The primary purpose of the application layer is abstracting business processes as users perceive them and mapping those processes to the hidden and protected assets of the application's back end. In an e-commerce system, for example, the user expects a shopping cart, but the physical data model might have no entity like the shopping cart. The application layer sits in between the presentation and the back end and performs any necessary transformation.

Accepting an order is typically a multistep workflow and never a single step. If it's a single step, you might not find any benefit in passing through the application layer. Otherwise, the application layer helps immensely to keep workflows distinct from business rules and domain-specific processes. To better understand the difference between application logic and domain logic, consider the following example from a banking scenario.

As a customer, you can talk to a teller and ask to deposit a paper check. Ultimately, some money will be withdrawn from one account and added to another one. But actual processes might be quite different. At a minimum, the teller will go through a process that first places a request to the issuing bank and then adds some money to your account. So you have two operations:

- Cash check from a bank.
- Add money to a bank account.

Both operations are domain-level operations, and both are core tasks of the business domain. The combination of the two, on the other hand, is a workflow that is bound to a specific use-case of the presentation layer—letting users deposit a check. The resulting workflow represents a statement like "Deposit a check" and, depending on the implementation and external services involved, might or might not be a core domain operation. That's an architectural decision after all.

Splitting the business logic into application and domain logic gives you the logical tools to better model the business logic as close as possible to the real world and, more than everything else, close to the user's expectations.

**Note** These days, the user experience is more important than it once was for the success of any application at any level of complexity. So, to provide an excellent user experience, the golden rule is, "You better have an application layer."

## The domain layer

Any software—even the simplest data-entry application—is written against a business domain. Each business domain has its own rules. The number of rules is sometimes close to zero, but as an architect you should always reserve room for a collection of business rules. Finally, each business domain exposes a sort of an application programming interface (API). The way in which the presentation allows end users to interact with such an API—use-cases—determines the application layer.

In a nutshell, the domain layer hosts the entire business logic that is not specific to one or more use-cases. Typically, the domain layer consists of a model (known as the *domain model*) and possibly a family of services (known as *domain services*).

#### The mythical domain model

Frankly, I find that there's a lot of confusion around the intended role and purpose of the domain model. Abstractly speaking, the domain model is a plain software model that helps render the business domain. The software model can be defined using an object-oriented paradigm (the most common scenario) or any other approach you might find appropriate, such as the functional paradigm. The domain model is the place where you implement the business rules and common, reusable business processes.

Even when you use an object-oriented paradigm, the domain model might or might not be a plain entity-relationship model and might or might not have a one-to-one relationship with the persistence model. The domain model is not strictly related to persistence; the domain model must serve the supreme purpose of implementing business rules. Persistence comes next and is one of the concerns of the infrastructure layer.

In terms of technologies, there's a lot of hype about Entity Framework Code First, which makes it easy to create your classes and then instruct the runtime to create database tables accordingly. This is not domain modeling—it's persistence modeling. As an architect, you should be well aware of logical layers: domain models are a different thing than persistence models. However, the two models can match—and usually match in simpler scenarios—and this brings Entity Framework Code First into play.

In a domain model that focuses on the logic and business rules, inevitably you have classes with factories, methods, and read-only properties. *Factories*, more than constructors, let you express the logic necessary to create new instances. *Methods* are the only way to alter the state of the system according to business tasks and actions. *Properties* are simply a way to read the current state of an instance of the domain model.

An object-oriented domain model is not necessarily an entity relationship model. It can be simply a collection of sparse and loose classes that contain data and store any behavior in separate classes with only methods. A model with entities devoid of any significant behavior—that is, mere data structures—form an *anemic domain model*.

A domain model lives in memory and is, to a great extent, stateless. Yet, some business-relevant actions require database reads and writes. Any interaction with the database—including the canonical example of determining whether a given customer has reached the status of "gold" customer (whatever that means in the business)—should happen outside the domain model. It should occur within the domain layer. This is why, along with a domain model, the domain layer should also feature domain services.

## The equally mythical concept of domain services

It's quite simple to explain what a domain model is. Typically, developers nearly instantaneously and completely understand the concept of a software model that renders a business domain. The trouble emerges at a later time when you insist on the ideal separation between domain and persistence.

The point is that a significant part of the business logic is related to the manipulation of information that is persistently saved in some data store or held and controlled by some external web services. In an e-commerce system, to determine whether a customer has reached the status of gold customer, you need to count the amount of orders placed in a given timeframe and compare it to a selected range of products. The output of such a complex calculation is a plain Boolean value that you store in a fresh instance of the Customer domain-model class. Yet you still have a lot of work to do to get that value.

Which module is in charge of that?

Domain service is the umbrella under which a number of helper classes fall. A *domain service* is a class that performs reusable tasks related to the business logic, and it performs them around the classes in the domain model that implement business rules. Classes in the domain services segment have free access to the infrastructure layer, including databases and external services. A domain service, for example, orchestrates repositories—plain classes that perform CRUD operations on entities in the persistence model.

A simple rule for domain services is that you have such a domain service class for any piece of logic you need that requires access to external resources, including databases.

## A more pragmatic view of domain modeling

I've probably been too rigorous and abstract in describing the domain layer. Whatever I stated is correct, but in the real world you often apply some degree of simplification. Simplification is never a bad thing, as long as you know exactly which logical layers you are removing for simplicity. If you look at a simplified model, you risk missing some important architectural points that exist even though they might be overkill in that scenario.

There are two terms I need to further explain here in the context of simplifying the architecture of the domain layer: *aggregates* and *repositories*.

Both terms have some DDD heritage. An *aggregate* is a whole formed by combining one or more distinct domain objects that are relevant in the business. It's a logical grouping you apply to simplify

the management of the business domain by working with fewer coarse-grained objects. For example, you don't need to have a separate set of functions to deal with the items of an order. Order items make little sense without an order; therefore, orders and order items typically go in the same aggregate. Also, products might be used in the context of an order but, unlike order items, a product might also be acted on outside of orders—for example, when users view the product description before buying.

A *repository* is a component that manages the persistence of a relevant domain object or aggregation of domain objects. You can assign repositories any programming you like, though many developers design these classes around a type *T* being a relevant domain type.

In DDD domain modeling, the concept of an aggregate is a key concept. The vision I'm trying to convey here is more task-oriented and subsequently less centered on entities. The role of an aggregate, therefore, loses importance in the context of the domain layer but remains central in the realm of the infrastructure layer.

In the domain layer, you should focus on classes that express business rules and processes. You should not aim at identifying aggregations of data to persist. Any aggregation you identify should simply descend from your business understanding and modeling. Next, you have the problem of persisting the state of the system.

And when it comes to this, you have at least two options. One option is the classic persistence of the last-known-good-state of the system; the other option is the emerging approach known as *event sourcing*, in which you just save what happened and describe what has happened and any data involved. In the former case, you need aggregates. In the latter case, you might not need aggregates as a way to keep related data together in the description of the event that has happened.

#### The infrastructure layer

The infrastructure layer is anything related to using concrete technologies, whether it's data persistence (ORM frameworks like Entity Framework), external web services, specific security API, logging, tracing, loC containers, caching, and more.

The most prominent component of the infrastructure layer is the persistence layer—nothing more than the old-faithful data-access layer, possibly extended to cover a few data sources other than plain relational data stores. The persistence layer knows how to read or save data and is made of repository classes.

#### Current state storage

If you use the classic approach of storing the current state of the system, you'll need one repository class for each relevant group of entities—this is the aggregate concept. By *group of entities*, I mean entities that always go together like orders and order items.

The structure of a repository can be CRUD-like, meaning you have Save, Delete, and Get methods on a generic type *T* and work with predicates to query ad hoc sections of data. Nothing prevents you from giving your repository a remote procedure call (RPC) style with methods that reflect actions— whether the actions are reads, deletes, or insertions—that serve the business purpose.

I usually summarize this by saying that there's no wrong way to write a repository. Technically, a repository is part of the infrastructure layer. However, from the perspective of simplifying things, a repository can be seen as a domain service and can be exposed up to the application layer so that the application can better orchestrate complex application-level workflows.

#### **Event stores**

I would bet that event sourcing will have a dramatic impact on the way we write software. As discussed in Chapter 2, "Selecting the supporting architecture," event sourcing involves using events as the primary data source of the application.

Event sourcing is not necessarily useful for all application. In fact, developers blissfully ignored it for decades. Today, however, more and more domain experts need to track the sequence of events the software can produce. You can't do this with a storage philosophy centered on saving the current state. When events are the primary data source of your application, a few things change and the need for new tools emerges.

Event sourcing has an impact on two aspects: persistence and queries. *Persistence* is characterized by three core operations: insert, update, and delete. In an event-sourcing scenario, insert is nearly the same as in a classic system that persists the current state of entities. The system receives a request and writes a new event to the store. The event contains its own unique identifier (for example, a GUID), a type name or code that identifies the type of the event, a timestamp, and associated information such as the content that makes up the data entity being created. The update exists in another insert in the same container of data entities. The new entry simply indicates the data—which properties has changed, the new value and, if relevant in the business domain, why and how it changed. Once an update has been performed, the data store evolves as in Figure 5-5.

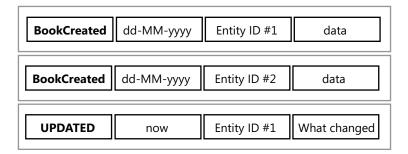

FIGURE 5-5 A new record to indicate the update to the book entity with ID #1

The delete operation works in the same way as an update except that it has different type information.

Making updates in an event-based data store immediately creates a few issues when it comes to queries. How do you get to know if a given record exists or, if it exists, what its current state is? That requires an ad hoc layer for queries that conceptually selects all records with a matching ID and then analyzes the data-set event after the event. For example, it could create a new data entity based on the content of the Created event and then replay all successive steps and return what remains at the end of the stream. This technique is known as *event replay*.

The plain replay of events to rebuild the state might raise some concerns about performance because of the possible huge number of events to process. The problem is easy to understand if you think of the list of events that make up the history of a bank account. As a customer, you probably opened the bank account a few years back and went through hundreds of operations per year. In this context, is it acceptable to process hundreds of events every time you want to see the current balance? The theory of event sourcing has workarounds for this scenario, the most important of which consists of creating snapshots. A *snapshot* is a record that saves the known state of the entity at any given time. In this way, to get the current balance you process only the events recorded since the latest snapshot was taken.

Event sourcing gives architects and domain experts a lot more power to design effective solutions, but for the time being it requires a lot of extra work to create and operate the necessary infrastructure. Event sourcing requires a new family of tools—*event stores*. An event store is another type of database with a public API and a programming language tailor-made for event data items.

## **Caching layers**

Not all data you have in a system changes at the same rate. In light of this, it makes little sense to ask the database server to read unchanged data each and every time a request comes in. At the same time, in a web application requests come in concurrently. Many requests might hit the web server in a second, and many of those concurrent requests might request the same page. Why shouldn't you cache that page or at least the data it consumes?

Very few applications can't survive a second or two of data caching. In a high-traffic site, a second or two can make the difference. So caching, in many situations, has become an additional layer built around ad hoc frameworks (actually, in-memory databases), such as Memcached, ScaleOut, or NCache.

#### **External services**

Yet another scenario for the infrastructure layer is when data is accessible only through web services. A good example of this scenario is when the web application lives on top of some customer relationship management (CRM) software or has to consume proprietary company services. The infrastructure layer, in general, is responsible for wrapping external services as appropriate. In summary, architecturally speaking, these days we really like to think of an infrastructure layer rather than a plain data-access layer that wraps up a relational database. Caching, services, and events are all emerging or consolidated aspects of a system, and they work side by side with plain persistence.

### Summary

Software will never be what it was some 10 years ago. Software is destined to be more and more integrated with real life. For this to happen—and it will happen—we have to revisit our architectural principles and change some of them.

In this chapter, I presented a general and generic architecture that can be adapted to any type of software you might write today. It's an evolutionary phase of the classic multitier architecture we grew up with. Although it apparently adds only an extra layer, it has a deep impact on the way we think and do things.

I encourage you to form a clear picture of the purpose of the layered architecture and all its parts before you move further into the book. The issue I see is not that you might miss the point of what a layered architecture represents. That's well-known, at least at a big-picture level. It's the little-known details of the layered architecture—the parts subject to simplification—that represent the sore point and the aspects of the architecture I recommend you spend some time on. Even spending time to decide you don't need those parts is more productive than ignoring them.

# Index

### Symbols

/ (forward slash), 139, 141

### Α

abstraction, 226 Accept-\* HTTP headers, 389 AcceptVerbs, 148 Access-Control-Allow-Methods, 346 Access-Control-Allow-Origin, 345 access tokens, 349 ACID consistency, 35 Action, 257-258 action filters, 295 HandleError, 238 xxxConfig, 222 action methods, 150-151 producing results, 158–168 ActionName, 148, 163, 250 ActionResult, 80, 151, 158-159, 338, 340 action result classes, 160 actions mapping to HTTP verbs, 148-150 mapping to methods, 147-148 active users, architecture design, 51 ActiveX, 351 adaptiveness, 365 adding services, 125 ad hoc event stores, 44 ad hoc frameworks, 84 ad hoc infrastructure, 39 ad hoc mobile sites, 393 ad hoc model binding, 153-158 AdminController, 288 ADO.NET, 31 calls, 146 data access, 14 data-access layer, 214

persistence, 222 repository class, 227 advertised\_device\_os, 395 advertising, optimizing with WURFL.JS, 388 aggregated objects, 23 aggregate root, 29 aggregates, 18, 28-30, 96-97, 229 Customer, 31 distinct stacks, 34 replaying events, 45 Ajax, 104, 351 \$.ajax function, 353-355 \$.ajax method, 344 caching, 356 \$.get, 355 \$.getJSON, 355 JQuery snippets, 167 load, 355 paging data, 266-267 placing calls, 355 \$.post, 355 shorthand functions, 355 user experience, 337 \$.ajax function, 353-355 \$.ajax method, 344 Ajax POST, 301 Ajax requests, CORS, 350-351 alert widgets, 294 all-encompassing context, 13 AllowAnonymous, 242 always, jqXHR, 354 Amazon, device detection, 393-394 analytics, enhancing with WURFL.JS, 388 AND, 367-368 Android adapting views for, 381-389 CSS media queries level 4 standard, 368 date input field, 383

#### Android

Android (continued) PICTURE, 376 tel input field, 382-383 anemic domain model, 95 AngularJS, 77, 84, 104, 358 anticorruption layer, 16 ApiController, 80, 349 APIs (application programming interfaces), 95 private setters, 27 append-only data stores, 44 Apple iPad, device detection, 397 Apple iPhone media types, 367 Responsive Web Design (RWD), 366 ApplicationDbContext, 226 application hosts, 114 application/json MIME, 338 application layer, 20, 92-94 controllers, 147 data model, 220 external services, 32 repository classes, 228 worker-service class, 225 application-layer methods, 58 application logic, 20-21, 50, 65, 89 design of, 9 difference from domain logic, 21 gray areas, 20 patterns of, 21 application programming interfaces (APIs), 27, 95 application routes, 138-145 applications, 90, 227 mapping ASP.NET MVC, 218-219 multitenant, 223 application services, 225–227 application settings, 126-127 Application\_Start, 140 application startup, 220-224 appSettings, 126–127 App\_Start, 140 architect role, 51–52 architecture application-layer, 58 ASP.NET Core, 122 ASP.NET MVC, 77, 80 ASP.NET Web API, 80 bounded context, 14 controller, 58 data model, 214 DDD changes to, 50 dependencies in ASP.NET Core, 68

gray area, 89 ImageEngine platform, 390 input model, 218 layered, 65-66 onion diagram 1990s, 48 onion diagram today, 49 three-tier, 65, 88 top-down approach, 48 user vs. developer perspective, 66 view model, 219-220 architecture design, active users, 51 choosing Bootstrap, 175 passive users, 51 Table Module, 23 Transaction Script, 22 AreaMasterLocationFormats, 162 AreaPartialViewLocationFormats, 162 areas, 145 ASP.NET MVC, 220 configuration, 222 registering for application startup, 220 AreaViewLocationFormats, 162 art direction, 375, 391 Asimov, Isaac, 171 aspect ratio, 367 ASP.NET Application Hosting, 223-224 binding layer login form, 280 diagram, 67-68 feature-complete, 105-106 Identity, 244 middleware components, 117 Responsive Web Design (RWD), 366 SignalR, 104, 359–361 state of, 108 URL routing HTTP module, 143 virtual path provider, 161–163 Web Forms, 105 ASP.NET 1.x, 115 ASP.NET Core, 64, 66-71 impact of, 112 new functions, 106 reasons to choose, 69-71 runtime, 113-118 ASP.NET Core 1.0, 346 ASP.NET MVC, 14, 58, 64, 76-79, 105, 111, 118 vs. ASP.NET Web API, 80-82 display modes, 398 exposing JSON content, 338 input model, 218

ASP.NET MVC (continued) login form, 281-282 paging data, 263-264 planning projects, 217-230 registering routes, 221 URL routing HTTP module, 137–138 weak points, 78-79 Web API, 347-348 vs. Web Forms, 133 xxxFor, 291 ASP.NET MVC 3, 105 ASP.NET Web API, 64-65 vs. ASP.NET MVC, 80-82 purpose of, 346-347 **REST**, 82 role of, 79-83 ASP.NET Web Forms, 64, 72-75, 118, 133, 221, 244. See also Web Forms ASPX, 161 ASPX pages, 133 async, placing scripts for speed, 252 async/await, 129 asynchronous operations, 168 attribute routing, 143-145 attributes About, 148 AcceptVerbs, 148-150 ActionName, 148, 163 AllowAnonymous, 242 Authorize, 242 Compare, 287 contentedittable, 306 CustomValidation, 287 data annotations, 287-288 data-dismiss, 297-298 data-id, 273 Flags, 148 float, 261 HandleError, 238 HttpGet, 148 HttpPost, 148 HttpPut, 148 media, 367 NonAction, 147-148 OutputCache, 280 Range, 287 RegularExpression, 287 Remote, 287 Required, 287 route, 140 Route, 144

RouteArea, 144 RoutePrefix, 144 StringLength, 287 type, 306 ValidationAttribute, 287 ViewResult, 163 audit logs, 44 authentication, 128-129 OAuth, 349-350 authorization, 128 by host, 348 Authorize attribute, 128, 242, 348 autocompletion, 307-310 Bootstrap Typeahead, 307–308 simulate a drop-down list, 310 Auto-growth, 233 autosave, 311 Axure, 56 Azure SQL Database, 231

### В

back ends end point, 93-94 from prototype, 58-59 backoffice, 12 Backup, 232 Balsamig, 54, 56 Base64 text stream, IMG element, 374 Basic authentication, 348-349 basic query language, 367-368 behavior, 25 value objects, 26 binding, DOM, 356-359 posting from login form, 281 primitive types, 154-155 webHttpBinding, 346 Bin folder, 217 blog engine, multitenant applications, 223 Bloodhound, Typeahead, 308 BODY, Bootstrap, 376 Boolean model binding, 156 Boolean value, 96 Bootstrap codes, 177 data-placement, 272 date-picker, 305-306 drill-down view, 276 fluid grid schema, 176-177 fonts in RWD, 376-378

#### Bootstrap

Bootstrap (continued) at a glance, 171–176 glyph icons, 251 grid system, 176–178 hidden-xx, 181–182 Internet Explorer Compatibility, 175 line height, 376 media queries, 369 modal, 296 offsetting columns, 183 orientation, 379 overall template, 176–177 popovers in action, 274 popover view, 271–274 progress bar, 363 pulling columns, 183 putting in perspective, 175-176 rendering data in logical groups, 261-263 Responsive HTML templates, 392 Responsive Web Design (RWD), 366 screen-based rendering, 178-183 setting up, 174–175 tool tips, 272 visible-xx, 181 WURFL.JS, 389 Bootstrap 3, 378 Bootstrap 3.x, 376 Bootstrap 4, 376 changes in, 378 Internet Explorer 8, 378 REM option, 378 Bootstrap Datepicker, 305-306 Bootstrap Typeahead, 307–308 bottom-up approach, 48–50 bounded context, 4, 10–14 architecture, 14 backoffice, 12 conformist relationship, 16 customer/supplier relationship, 16 DDD, 226 detecting, 11-12 discovering, 10 distinct, 13-14 event storming, 17-18 implementing, 12–14 online store application example, 11-12 partner relationship, 16 relationships between, 15–16 subdomains, 11 two-pizza rule, 17

bounded text anticorruption layer, 16 shared kernel, 16 Bower file, 119–120 bower.ison, 119–120 **BPM** (Business Process Management), 4 Brandolini, Alberto, 17 breakpoints, 177 Bootstrap codes, 179-180 screen size, 179-180 brittle model, 13 brownfield migration, 112 browser personalization, WURFL.JS, 389 browsers CORS-aware, 345 date pickers, 305 new input types, 382 responsive images, 374-376 Bundle CSS, 233 ScriptBundle, 236-237 StyleBundle, 236–237 BundleCollection, 234 BundleConfig, 231 BundleFileSetOrdering, 234 BundleTable, EnableOptimizations, 232–233 bundling browser activity, 234 LESS, 174 optimization, 232-233 script files, 233-234 working with, 231-235 xxxConfig, 222 buses message-based formulation, 39 saga, 42 xxxConfig, 222 business domain, 4 modeling, 223 repositories, 229 business layer, 87 controller class, 146 business logic, 19, 88–89 DDD changes in, 50 Domain Model, 23 external services, 32 legacy code, 32 Table Module, 23 Transaction Script, 22 business logic layer, 65 domain model, 216

business model, ASP.NET Core, 107 business processes, 88 orchestration of, 94 Business Process Management (BPM), 4 business rules, 26–28 aggregates, 30 anemic entity class, 26–27 behavior-rich entity classes, 27–28 domain model, 216 private setters, 27 button, command, 40

# С

C#, 9, 24 input forms, 284 in Razor, 166 cache data model, 220 debug=true, 388 caching, 8 Ajax, 356 jQuery, 299, 356 paging data, 266 caching layers, 99 calling back, 362 canonical data stores, 50 canonical layered architecture, 33-34 canonical recovery, 241 cascading options, 31 Cascading Style Sheets. See CSS Cassandra, 231 catch, 241 catch-all parameters, 143 CDN (content delivery network), 233 ImageEngine platform, 390 cell phones, Responsive Web Design (RWD), 366 child objects, repositories, 31 Chrome, date pickers, 305 PICTURE, 376 Churchill, Winston, 87 classes, 24 clearfix, 261 entity, 25 input model class, 288 naming conventions, 6 size-specific, 181-182 worker-service, 225-227 classic web model, 104

class names, 177 clearfix, 181, 261 click, popover, 272 Client Hints, 389 clients broadcasting changes, 364 calling back, 362 device detection, 388-389 Clients.All, 365 client-side device detection, 386-389 and responsive pages, 388-389 user-agent sniffing, 386 WURFL.JS, 387-388 client-side enhancements, 392-393 client-side solutions, 92 client-side validation, HTML5, 382 input form, 301-303 jQuery, 303, 382 cloud, hosting with, 111 cloud API, NuGet, WURLF framework, 394 CloudClientManager, 398 cloud-optimized frameworks, 107 cloud storage, 222 CLR (Common Language Runtime), 67 as DNX layer, 114 host, 114 code Bootstrap, 177 breakpoints, 179-180 Razor, 164-167 code assistants, ReSharper, 9 Code First, 215, 226-227 col CSS, 370 collections, model binding, 157-158 columns, offsetting in Bootstrap, 183 pulling in Bootstrap, 183 Command and Query Separation (CQS), 33-39 CommandDatabase object, 39 command processor, 39 Command Query Responsibility Segregation. See CQRS (Command Query Responsibility Segregation) CommandResponse, 293 commands, 40 button, 40 message-based formulation, 39 saga, 42

#### command stack

command stack mapping ASP.NET MVC, 219 Match example, 36-39 repository classes, 228 common base class, view model, 248 Common Language Runtime (CLR), 67–68 communication channel, sharing, 361 Compare, 287 complete, 385 complete device name, 387, 395 conditional style sheets. See also CSS CSS media gueries, 368-369 configuration, areas, 222 blog engine, 223 repositories, 229 routes, 222 understanding, 223-224 Configure, 116, 123, 131, 223-224 ConfigureServices, 123, 224 confirmation messages, 284-285 conformist relationship, 16 anticorruption layer, 16 Confucius, 133 \$.connection, 360 connection strings, 228 repositories, 229 container class, model binding, 156 container-fluid class, 178 container.less, 173 containers Bootstrap, 177-179 DIV elements, 178 horizontal scrolling, 268 content downloaded to any user agent, 372 horizontal scrolling, 268 modal, 296 negotiating, 341-342 negotiation, 81 pushing, 359-365 Web API, 347 content delivery network (CDN), 233 ImageEngine platform, 390 contentedittable, 306 Content folder, 228 ContentResult, 159, 168 context mapping, 4, 15 controller classes, exploring, 145–151

statelessness, 146 writing, 147–151 controller methods example, 91–92 JSON, 338-341 POST, 295 controllers, 61, 76, 225 ApiController, 80 area, 145 areas of ASP.NET MVC, 220 ASP.NET Core 1.0, 346 asynchronous operations, 168 error handling, 238-241 granularity, 145–146 mapping ASP.NET MVC, 219 partial view, 228-229 RouteData, 153 testability of, 147 URL routing HTTP module, 137-138 view engine structure, 161 view model, 92 controller-specific folder, 256 cookie authentication, 128-129 cookies input data, 152-153 TempData, 286 Cordova, modal windows, 304 CoreCLR, 112 CoreCLR.DNX, 113 CORS (Cross-Origin Resource Sharing), 342-346, 350-351 enabling, 344-346 status code, 353 CQRS (Command Query Responsibility Segregation), 14, 24, 33, 65, 79, 219, 285 event persistence, 43 mapping ASP.NET MVC, 219 Match example, 36–39 message-based architecture, 42 message-based formulation, 39-42 polyglot persistence, 231 repository classes, 228 CQS (Command and Query Separation), 33-39 Create, Read, Update, Delete (CRUD), 12, 75, 78 cross-entity business logic, 30-31 Cross-Origin Resource Sharing. See CORS (Cross-Origin Resource Sharing) cross-platform APIs, WURFL framework, 387 cross-property validation, 292-293 the next view, 293-295

CRUD (Create, Read, Update, Delete), 12, 75, 78 CSS orientation, 378 show/hide, 372 style sheets, 393 CSS 3 AND, 367-368 aspect-ratio, 367 core properties, 367 device-aspect-ratio, 367 device-height, 367 device-width, 367 height, 367 media attribute, 367-368 Modernizr, 385 OR, 367-368 orientation, 367 width, 367 CSS bundle, 233 CSS classes, 228 CSS files, bundling, 231-232 LESS, 174 minification, 236-237 CSS float, 181 CSS media queries conditional style sheets, 368-369 fluid grid, 366-367 media types, 366-367 Responsive Web Design (RWD), 366 CSS media queries level 4 standard, 368 Android, 368 features added, 368 hover, 368 pointer, 368 resolution, 368 scripting, 368 CssMinify, 236-237 current state storage, 97-98 Customer aggregate, 29, 31 CustomerRepository, 31 customer/supplier relationship, 16 customization, comparison of tools, 233 custom transformers, 237 CustomValidation, 287, 292 custom view engines, 229-230 VirtualPathProviderViewEngine, 229

### D

DAL (data-access layer), 214 data annotation attributes for validation, 287 grid view, 258-259 paging, 263-268 passing to partial view, 256 posting from a modal input form, 299-301 processing posted, 281-283, 290-291 rendering in logical groups, 261-263 data access, 131 data-access API, 229 data-access layer (DAL), 214 data-access logic, 228 data annotations validation messages, 291 validation process, 287-288 DataAnnotationsModelValidatorProvider, 287 database-inferred data models, 224 databases event store, 99 impact on model, 5-6 schema, 126 segments, 225-226 data-definition language (DDL), 227. See also Code First data-dismiss, 297-298 data-id, 273 data-input type, Modernizr, 385 data items, displaying, 258-271 data-last, on-demand scrolling, 270-271 data layer, 87 data models, 214 database-inferred, 224 different flavors, 214-220 old-fashioned, 221 data-placement, popover, 272 data repository, 387 DataSet, 222 data sources events, 43 event sourcing, 98 data stores, 98 append-only, 44 DataTable, 222 data-target, 297 data-toggle, 297 data-transfer objects (DTOs), 33 view model, 247

#### data-trigger

data-trigger, popover, 272 date pickers, 305-307 Bootstrap Datepicker, 305–306 dates input fields, 305 new input types, 382 plain text, 307 DbContext, 38, 225, 227 repositories, 229 DbSet, 38 DDD (Domain Driven Design), 4, 88 changes in, 50 DDD-bounded contexts, 226 misconceptions, 4-6 DDL (data-definition language), 227. See also Code First debug=true, 388 default.aspx, 143 DefaultBundleOrderer, 234 default location formats, 162 DefaultModelBinder, 153–154, 157 default values, 140–141 defer, 252 DELETE, 138 delete operations, 99 demos, 54 dependency injection (DI), 225 design, strategic, 5 tactical, 5 desktop browsers, 382 desktop view, modal windows, 304 detail view, 271-276 drill-down views, 274-276 modal dialog boxes, 276 detecting authenticated users, 129 development models, 107-108 device-aspect-ratios, 367 device detection, 392 WURFL.JS, 388 xxxConfig, 222 device-friendly images, 390-392 device-friendly views, 392-399 device-height, 367 device independence, 371-373 devices, adapting views for, 381-389 device-width, 367 DI (dependency injection), 225 direct binding, 356-357 DisableCors, 350

displayKey, 308 display modes, ASP.NET MVC, 398 device detection, 397 distinct databases, 34-35 distinct stacks, 33-34 DIV modal-content, 297 modal-dialog, 297 DLL files, 217 DNVM (.NET Version Manager), 115 DNX (.NET Execution Environment), 113-116 hosting web applications, 115-116 Kestrel, 122 layers of, 114 understanding configuration, 223-224 dnx.exe utility, 114 DNX runtime environment, 70 document NoSOL data stores, 50 document.write, 252 DOM, binding data, 356-359 domain, 90 mapping ASP.NET MVC, 218-219 domain class, 288 Domain-Driven Design (DDD), 4, 88-89 domain model, 216–218 misconceptions, 4-6 Domain-Driven Design: Tackling Complexity in the Heart of Software (Evans), 4, 24 domain event storming, 17 domain layer, 30, 50, 95-97 data model, 220 domain model, 216 domain logic, 50, 65, 89 difference from application logic, 21 examining, 21–22 persistence, 22 domain model, 5, 23-24, 95--97, 214, 216-218, 227-228 aggregates, 28-30, 96-97 architecture, 14 bounded context, 12 business rules, 26–28 canonical layered architecture, 33-34 data model. 220 distinct stacks, 33-34 event store, 44 Mercator, 32 repositories, 96-97 simple exercise, 216-218 single model, 224

domain model (continued) sports match example, 26-27 value types, 26 Domain Model pattern, 5 domain services, 30, 95.96 cross-entity business logic, 30-31 in a Domain Model, 23 repositories, 31 the role of, 30-32 domain-specific terms, 6-8 done, jqXHR, 354 "Don't Repeat Yourself" (DRY), 172 downloading to different devices, 372 downstream context, 15 drill-down views, 274-276 drop-down lists autocompletion, 307-310 text box as, 309-310 drop-down menus, 171 DRY ("Don't Repeat Yourself"), 172 DTOs (data-transfer objects), 33 view model, 247 dynamic, 165

### Ε

EF Core (Entity Framework Core), 112 Eiffel programming language, 33 Einstein, Albert, 109 ELMAH (Error Logging Modules and Handlers), 118, 241 email input field, 382-383 EmptyResult, 159 EM units, font size, 377 EnableCors, 350 EnableOptimizations, BundleTable, 232–233 endpoints, 93-94 JSON, 338-341 Enterprise Library Data Access Application Block, 222 entities, 25 aggregate roots, 29 identity, 25 methods, 25 persistence, 25 properties, 25 Entity Framework, 5, 31, 37, 97, 131, 223-228 Code First, 226-227 database segments, 225 persistence model, 215

polyglot persistence, 231 read model, 38-39 repository class, 227 Entity Framework 6, 131 Entity Framework Code First, 95, 226–227 Entity Framework Core (EF Core), 112, 131 EnumDataType, 287 errorContainer, 302 error handling, 238-241 errorLabelContainer, 302 Error Logging Modules and Handlers (ELMAH), 118, 241 error messages, displaying login, 281–282 input form, 292 status code, 352-353 ES (event sourcing), 24, 43-45 Evans, Eric, 3-4, 24, 89 Domain-Driven Design: Tackling Complexity in the Heart of Software, 4 event-based data stores, 44-45, 50, 98-99, 223 event handlers Application\_Start, 140 saga, 42 event projection, 43 event replay, 99 events, 41, 43 immutable, 43 orientation change, 379 replaying, 45 replaying, 45 resize, 379 saga, 42 sequence diagram, 44 trend in software, 50 event sourcing (ES), 24, 43-45, 97-99 Event Store project, 45 event storming, 17-18 modeling space, 17 exception handling tool, 118 Exceptionless, 241 exceptions collecting, 241 NotSupported, 143 route, 239-240 route not found, 238 ExecuteResult, 159 extension methods, in languages, 9 Map, 117 MapWhen, 117

#### extension methods

extension methods *(continued)* UseExceptionHandler, 117 UseStaticFiles, 117 external services, 32 storing data, 99

### F

F#, 24 F5 effect, 290 F5 key, 284-285 Facebook, OAuth, 349-350 polyglot persistence, 230 social authentication, 244-245 WURFL framework, 387 FacebookAuthenticated, 245 factories, 95 fail, jqXHR, 354 fat-free controllers, 225 favicon, 252 feature detection, 392 Modernizr, 384–386 RWD, 384-386 FileContentResult, 159 FileExtensions, 163 FilePathResult, 159 FileSetOrderList, 234 FileStreamResult, 159 Finish, 37 Firefox, date pickers, 305 device independence, 371 PICTURE, 376 Flags, 148 flexible rendering, 182 float, 261 flow of data, 20 fluid containers, 178 fluid grid, 366–367 folders Application, 227 Content, 228 FontAwesome, 251 fonts RWD, 376-378 in a web application, 228 font size EM units, 377 REM units, 377 viewport units, 377

formatters, Web API, 347 formatting layer, 81 form factor, 387 forms, 152–153 input, 284 validation, 286-295 Forms authentication, 241 forward slash (/), 141 URL parameter, 139 Fowler, Martin, 5 Repository pattern, 227 frameworks deciding the best, 64-65 Web Forms, 64 functional features, 24 functional languages, 24 functional paradigm, 95 f\_XXX, 391

### G

GAC (Global Assembly Cache), 115 GalaxyBase, 32 Galileo, 18 Gandhi, Mahatma, 63 gated check-ins, 9 geolocation, 384 \$.get, Ajax, 355 GetHttpHandler, 143 \$.getJSON, 344 Ajax, 355 GetOrderById, 144 GETs, 138, 144, 285 caching, 356 login form, 280 global.asax, 139, 397 application startup, 220-224 bundling, 231-232 RegisterAllAreas, 221 registering routes, 221 Global Assembly Cache (GAC), 115 globally accessible data, 222 glossary, 7 choosing terms, 7-8 and international teams, 9 sharing, 8 glyph icons, 251 God antipattern, 32 gold customer, 30

Google, WURFL framework, 387 Google Maps, 32 graceful degradation, 373 granularity, controller, 145-146 user interface, 146 graph database, polyglot persistence, 231 graphical user interface (GUI), 52-53 gray area, 89 grid system, 371 Bootstrap, 176-178 example, 369-370 media queries, 369-371 grid view, 258-259 GridView, 263-264 group of entities, 97 Grunt, 120 GUI (graphical user interface), 52-53 GUID, saga, 42 Gulp, 174 Gulp file, 120-121 Guriddo jqGrid, 263-264 GZIP, 231

### Η

handheld media, 366–367. See also media types HandleError, 238 handlers, 41-42 application startup, 220 command processor, 40 Hawking, Stephen, 217 headers, Accept-\* HTTP, 389 HEAD section, 251, 254 height, CSS 3 media queries, 367 IMG element, 374 helper methods, 338-339 ASP.NET MVC xxxFor, 291 hidden-xx, 181–182 high scalability, 43 h\_NNN, 391 home page, 125 home/test/\*, HTTP handler, 136 hosting layer, ASP.NET, 115-116 host pages, client-side validation, 302 hover CSS media queries level 4 standard, 368 popover, 272 HTML, 171 markup, 160-161

TextBoxFor, 289 Web API, 346-350 HTML5, 75 client-side validation, 382 date pickers, 305-307 IMG element, 374 **INPUT, 382** for mobile devices, 382-384 Modernizr, 385 support for browsers, 305-307 Html.CheckBox, 280 HTML FORM, 310 HTML forms, view model, 219-220 HTML helpers, 254 Html.Raw helper method, 166 input form, 289 Html.PagedListPager, 265 Html.ValidationMessageFor, 291 Html.ValidationSummary, 291 HTML view, 247-258 HTTP, 346 HTTP/2, 109 HTTP 200, 352-353 HTTP 404 error, 137-138, 143, 239, 352-353 HTTP 500, 352-353 HttpApplication, 222 application startup, 220 HttpContext, 398 HTTP endpoints, 65 HTTP errors, 238-241 HttpGet, 148 HTTP GET, 80-81 HTTP handlers, 130 defining behavior, 135-136 exposing JSON content, 338 home/test/\*, 136 invoking, 136-137 MvcEmule.HomeController, 136 HTTP modules, 130 URL routing, 137-138 HttpNotFoundResult, 159 HTTP pipeline, 116–118 configuring, 123-124 HttpPost, 148 HttpPut, 148 HTTP requests, 133 open, 351-352 placing, 351-352 send, 351-352 HTTP responses processing, 352 HttpStatusCodeResult, 159

#### HttpUnauthorizedResult

HttpUnauthorizedResult, 159 HTTP verbs, 138 mapping actions to, 148–150 Hub class, 365 hubs internals, 362–363 ProgressHub, 362 hybrid SPA, 84, 104

### 

IActionResult, 17 IApplicationBuilder, 117, 124, 223-224 IBundleOrderer, 234 IBundleTransform, 236–237 icon, website, 252 ID, saga, 42 id attribute, 281 identity, 25 value objects, 26 ID.Next, 36 IFRAME, 228-229 ianore lists, 235 BundleCollection, 234-235 IgnoreRoute, 143 IHostingEnvironment, 124 IHTTPHandler, 135 IIS (Internet Information Services), 67-68, 347 IIS 7, 106, 110, 345 IISPlatformHandler, 122 ILoggerFactory, 124 ImageEngine, 390, 393 account with, 391 ImageEngine Lite, 376 image-resizing tool, 390 images client device detection, 388-389 device-friendly, 390-392 resizing automatically, 391–392 responsive, 374-376 in a web application, 228 IMG elements, 374 **JSONP**, 342 immutable events, 43 immutable types, 25 imports, LESS, 173 Include, 232 IncludeDirectory, 232 incoming requests, 134-145 Index defragmentation, 232

index.smartphone.cshtml, 398 Indigo Studio, 57 infrastructure, 90 mapping ASP.NET MVC, 218-219 infrastructure layer, 30, 97–100 data model, 220 domain model, 216 @inject, 127 inline editing, 311 INPUT HTML5, 382 login form, 280 test input type, 385 input data action methods, 150-151 new types for mobile devices, 382-383 processing, 152–158 route, 153 input forms, 284-304 error messages, 292 modal, 296-304 presenting, 289-290 tips for large, 310-311 input model class, 153 decorating, 288 input models, 90-92, 218, 227-228 data model, 220 Instagram, 244 instances, 248 Int32 types, 25 integrated pipeline, 110 interactivity, 365 internal state, Match example, 37 Internet Explorer ActiveX, 351 Bootstrap, 175 date pickers, 305 device independence, 371 input types, 383 site icon, 252 Internet Explorer 7, 351 **Internet Explorer 8** Bootstrap, 175 Bootstrap 4, 378 Internet Information Services. See under IIS (Internet Information Services) inversion of control (IoC) data model, 220 xxxConfig, 222 iPad, Responsive Web Design (RWD), 366

iPhone. See also Apple iPhone adapting views for, 381-389 Responsive Web Design (RWD), 366 IQueryable objects, 39 IRouteHandler, 142 IsAjaxRequest, 301 IsDesktop, 398 IsGold method, 31 IsInProgress, 27 IsKnownOrigin, 345 is\_mobile, 387 IsSmartphone, 398 is\_smartphone, 395 is\_tablet, 395 IsTeamLeading, 27 is\_wireless\_device, 395 Item indexer, 152 IViewEngine, 161

# J

Java, 24 JavaScript, 68, 109 action methods with, 151 for adapting views, 381-389 ASP.NET MVC, 77 in Bootstrap, 171 minification, 236-237 Paginator, 267 paging data, 263-264 placing scripts, 252 posting from a modal input form, 299-301 Save button, 310 template libraries, 357-359 JavaScriptResult, 159 JavaScriptSerializer, 338, 340 jQuery, 77, 167 \$.ajax function, 353-355 ASP.NET SignalR, 360-361 caching, 299, 356 client-side validation, 301, 303, 382 drill-down view, 276 file bundling, 234-235 jqXHR, 353 library, 344 Mobile websites, 304 plugins in Bootstrap, 171 tools, 353-356 validation, 299-302 jQuery UI, 305 date-picker plugin, 385

JsMinify, 236-237 **JSON**, 81 action methods with, 151 endpoints, 338-341 exposing content, 338-346 hijacking, 339-340 negotiating content, 341-342 response data, 339 returning, 167 JSON files, 69-70, 126 JSON.NET, 338 JSONP (JSON with Padding), 342-344 jsonpCallback, 344 JsonpResult, 343 JsonReguestBehavior, 339-340 JsonResult, 159, 338, 340-341, 343 JustInMind, 57

### К

Kennedy, John F., 247 Kestrel, 115 Kestrel, 122 King, Martin Luther, 103 Knockout, 77, 85 template libraries, 357 Kotlin, 9

### L

lambda code, 117 landscape, 379 languages, extension methods, 9 layered architecture, 65-66, 87, 89, 93 mapping, 218-219 lavouts. creating presentation, 228-230 responsive, 176–183 lead, fonts in RWD, 376 leader of discussion, 18 legacy code, 32, 106 legacy data model, 221–223 LESS, Bootstrap, 172–174 LessTransform, 237 line height, Bootstrap, 376 LINK, 367 LinkedIn, on-demand scrolling, 269 social authentication, 244 LINQ IQueryable, 226 LINQ-to-DataSet, 222-223

#### LinQ-to-Entities

LinQ-to-Entities, 38 Linux, 68 DNX runtime environment, 70 listeners, 41-42 lists, drill-down views, 274-275 ListView, paging data, 263-264 load, Ajax, 355 locale, 142 localization, xxxConfig, 222 logging, 8 logical groups, 261–263 Login, 243 Facebook authentication, 245 login forms, 280 common forms, 279–283 displaying errors, 281–282 posting from, 281 processing posted data, 281-283 system feedback, 283 LoginInputModel, 91, 129, 219 posting from login form, 281 LoginViewModel, 219 LoveGermanShepherds, 148

### Μ

Mac. 68 DNX runtime environment, 70 Main, 122–123 maintenance operations, tools, 232 Malcolm X, 381 managed entry point, 114 Mandela, Nelson, 337 Map, 117 mapping actions to HTTP verbs, 148-150 actions to methods, 147-148 layers to models, 228 of methods, 94 model-binding, 153 MapRoute, 140, 221 MapWhen, 117 MapXxx, 117 Marcotte, Ethan, Responsive Web Design (RWD), 366 MasterLocationFormats, 162, 229 master pages, layout, 250 Match class, 26, 37-39 matchMedia, 379 MatchState property, 27

matrix Bootstrap, 176–177 container in Bootstrap, 176-177 MaxJsonLength, 340 media, 366 LINK, 367 print, 366 screen, 366 media queries, 393 Bootstrap, 369 grid system, 369-371 orientation, 378 media types CSS media queries, 366-367 handheld, 366-367 Memcashed, 99 memory footprint, ASP.NET Core, 106 cost of, 110 Menu, common base class, 248 Mercator map, 32 message-based CQRS architecture, 42 message-based formulation, 39-42 methods, 25, 95 application-layer, 58 Configure, 123–124 ConfigureServices, 123 Get, 144 GetHttpHandler, 143 Include, 232 IncludeDirectory, 232 Login, 243 LoveGermanShepherds, 148 Main, 122–123 mapping actions to, 147-148 MapRoute, 140 MapXxx, 117 naming conventions, 6 OnConnected, 365 OnDisconnected, 365 OnReconnected, 365 Partial, 256 private setters, 27 RegisterRoutes, 140 Render, 233 RenderBody, 253-254 RenderPartial, 256 RouteConfig, 140 Run, 117 saga, 42 ToString, 168

methods (continued) UseXxx, 117 value objects, 26 worker-service class, 225 Meyer, Bertrand, 33 Microsoft ActiveX. See ActiveX Microsoft Ajax. See Ajax Microsoft Application Insights, 241 Microsoft ASP.NET Identity, 242-244 Microsoft ASP.NET Web Optimization, 231 WebGrease, 236-237 Microsoft Azure SQL Database. See Azure SQL Database Microsoft C#, 73 Microsoft C# compiler, 150 Microsoft Cordova, 304 Microsoft Edge, 305 Microsoft Entity Framework. See Entity Framework Microsoft Internet Explorer. See Internet Explorer Microsoft Internet Information Services (IIS). See under IIS (Internet Information Services) Microsoft Json. See JSON Microsoft Message Queuing (MSMQ), 346 Microsoft .NET Framework, 110 ASP.NET Core, 66 data-access layer, 214 JSON data, 338 Microsoft NuGet. See NuGet Microsoft Office Excel, 8 Microsoft OneDrive, 8 Microsoft ReSharper, 9 Microsoft Silverlight, 75, 104 Microsoft SQL Server, 222 persistence model, 215 Microsoft stack. ASP.NET Core, 66 ASP.NET MVC, 76-79 web solutions, 64-66 Microsoft Visual Basic 6, 221 Microsoft Visual Basic user interface, 49 Microsoft Visual Studio 2015. See Visual Studio 2015 Microsoft Web Essentials, 174 Microsoft Web Forms. See Web Forms middleware, 130–131 **ASP.NET. 117** minification, 174, 236-237 mirroring, 18 mixins, LESS, 172 mobile applications, 346-350 mobile content, 392-394 mobile-first, 373

mobile-last, 373 mobile-only-use-case, 384 mobile sites client-side device detection, 386 redirecting to, 393 mobile web, 90 mockups, 53 modal, 297-298 modal-content, 297 modal dialog boxes, 171, 276, 297 modal forms, 296-304 configuring, 296-297 initializing, 298–299 posting, 299-301 pros and cons, 303-304 tablets, 393 modal updates, 364 modal windows, cache setting, 356 desktop view, 304 improving user experience, 304-311 @model, 164 model binders, 152, 225 model binding, 91, 153-158 binding complex types, 156 Boolean, 156 collections, 157-158 default, 153-154 optional values, 155-156 modeling, 18 modeling space, event storming, 17 models, 61, 225 adding in ASP.NET MVC, 227-228 areas of ASP.NET MVC, 220 for the business domain, 50 classic web, 104 different programming, 111 persistence, 5-6 ModelState dictionary, 290 Model-View-Controller (MVC), 61-62, 134 Model-View-Presenter (MVP), 61-62 Model-View-ViewModel (MVVM), 61-62 @Model.XXX, 164 Modernizr bundling files, 234-235 data-input type, 385 date pickers, 305 feature detection, 384-386 polyfill, 376 what it can do, 384-386 modern webpages, 171

#### Mono

Mono, 71 monoliths, 87 mouse pointer, 393 Moustache, 85 m-site, 393 MSMQ (Microsoft Message Queuing), 346 multiresolution views, 180-181 multitenant applications, 223 mustache.js, 357 sample template, 359 MVC (Model-View-Controller), 61-62, 67-68, 134 MvcEmuleHandler, 134 MvcEmule.HomeController, 136 MVC triad, 61 MVP (Model-View-Presenter), 61-62 MVVM (Model-View-ViewModel), 61-62 m\_XXX, 391

### Ν

name, route, 140 name attributes, 281 named pipes, 346 naming conventions, event, 41 ubiquitous language, 6 native process, 114 navigator, user-agent sniffing, 386 NCache, 99 Neo4j, 231 .NET CLR, 70 .NET Core, 67-68, 71, 107, 111 .NET Execution Environment, 113, 223–224 .NET Framework, 30, 67-68, 110 ADO.NET., 222 ASP.NET Core, 66, 70 data-access layer, 214 definition, 112 JSON data, 338 .NET Version Manager (DNVM), 115 .NET X-platform, 67–68 New, 288 NHibernate, 225, 227 NonAction, 148 non-desktop devices, 373-379 NoSQL, 31 NoSQL, 223 NotSupported exception, 143 NuGet, 115, 119, 121, 231 ASP.NET SignalR, 360–361 Bootstrap, 174

cloud API, 394 ELMAH, 241 http://github.com/eternicode/bootstrapdatepicker, 305–306 jQuery Validation, 302 JSON.NET, 338 LessTransform, 237 PagedList, 264 paging data, 263–268 Typeahead, 307–308 WURLF framework, 394 null, 156 numbers, input types, 382

### 0

OAuth, 244, 349-350 object models, distinct stacks, 34 object-oriented domain model, 24-26 object-oriented paradigm, 95 Object/Relational Modeling (O/RM), 31 obsolescence, 106 OnActionExecuted, 295 OnActionExecuting, 295 OnConnected, 365 OnDisconnected, 365 OnException, 238 online users, counting, 365 onreadystatechange, 352 OnReconnected, 365 Open Web Interface for .NET (OWIN), 67, 112 Opera date pickers, 305 PICTURE, 376 optimization, 109 bundling, 232-233 optional values, model binding, 155-156 OR, CSS 3, 367-368 OrderController, 93 OrderCreated, 17, 41 OrderDetails, 28-29 orderers, BundleCollection, 234-235 orderld, 144 OrderItem, 29 OrderModule, 93 OrderRepository, 31, 93 Orders, 28 OrderService, 93 orientation, 368-369, 378 Bootstrap, 379 changes, 379

origin, 345 O/RM (Object/Relational Modeling), 31, 37, 223 O/RM helper object, 224 output caching, 280 OWIN (Open Web Interface for .NET), 67–68, 78, 112, 128 ASP.NET SignalR, 360–361

### Ρ

package diagnostics, 123 package.json, 121 packages, 124 packages.config, 119 page-agnostic URL, 136 PagedList, 264-265 page layout in Bootstrap, 179–180 examining, 250-253 page loading, placing scripts for speed, 252 Paginator, 267 paging data, 263-268 Aiax, 266-267 caching, 266 Guriddo jqGrid, 263-264 Html.PagedListPager, 265 selecting a helper package, 263-264 Telerik, 264 URL-based, 264-266 parameter binding, manual, 152-153 parameters, catch-all, 143 Partial, 167, 256 partial view, 167, 228-229, 255-256 grid view, 258-259 passing data to, 256 Razor, 229 PartialViewLocationFormats, 162, 229 PartialViewResult, 159 partner relationship, 16 Pascal (Wirth, Niklaus), 48 passive users, 51 password hashing service, 243 pathinfo, 143 patterns business logic, 22-24 Domain Model, 22-24 Model-View-Controller (MVC), 61-62, 134 Model-View-Presenter (MVP), 61-62 Model-View-ViewModel (MVVM), 61-62 Post-Redirect-Get pattern (PRG), 284-286

Repository pattern, 227-229 Table Module, 22–24 Transaction Script, 22-24 PaymentCompleted, 41 PayPal, WURFL framework, 387 pc NN, 391 P.CSS, 376 performance, event replay, 45 persistence, 5, 92 ADO.NET., 222 aggregates, 30 database segments, 225-226 domain logic, 22 domain model, 95, 97 Domain Model, 23 entities, 25 Entity Framework Code First, 95 events, 43-44 event sourcing, 98 event store, 44 infrastructure layer, 97 mapping ASP.NET MVC, 219 Match example, 37 repositories, 31 Table Module, 23 persistence layer, 220, 224, 228 designing, 220-229 domain model, 216 modeling the business domain, 223 Repository pattern, 227-229 persistence model, 214-215, 220, 227-228 persistent store, 126 personas, 52 per-status code views, 240 physical files, requests, 142-143 PICTURE, 375, 390 Android, 376 Chrome, 376 Firefox, 376 hidden costs, 376 Opera, 376 pilot, 54 pixels Bootstrap, 378 font size, 376-378 placeholders, URL parameter, 139 plain ASP.NET, 105 plain stored procedures, 31 plain text dates, 307 planning projects, 217–230

#### plugins

plugins, date-picker, 385 Modernizr, 305 PoC (proof of concept), 53 pointer, CSS media queries level 4 standard, 368 polyfill, Modernizr, 376 polyglot persistence, 222, 230-233 canonical example, 231 costs, 231 customer support, 231–232 tools comparison, 232 variegated information, 230 popovers, 274 enabling, 272 linking in Bootstrap, 175 setting content, 272-273 popover view, 271–274 popups, tablets, 393 portrait orientation, 379 position CSS, 276 \$.post, Ajax, 355 Post-Redirect-Get pattern (PRG), 284-286 PostResolveRequestCache, 138 POSTs, 138, 285 controller methods, 295 HTTP requests, 351–352 login form, 280 modal input form, 301 presentation, 48, 218–219 layouts, 228-230 presentation layer, 30, 87, 90-92 controller class, 146 data model. 220 Presentation Model, 61 presentation screens, 90 input model, 218 PRG (Post-Redirect-Get pattern), 284-286 primitive types, 26 binding, 154–155 principal, 349 print, 366 privileged access, 30 productid, 142 program exceptions, 238-239 programming interface, task-oriented, 229 ProgressHub, 362 progressive enhancement, 373 projections, 43 event store, 44 project.json, 121-122

proof of concept (PoC), 389 proof of concept (PoC), 53 properties, 25, 95 naming conventions, 6 prototypes, 53–54 turning views into, 57 pulling content, 351–359 pull-right class, 181 push notifications, 359 PUTs, 138

# Q

queries, 30
event sourcing, 98
event store, 44
%QUERY, 308
query stack , 219
QueryString, 152–153, 284

### R

Range, 287 RavenDB, 231-232 Raygun, 241 Razor, 74, 118, 125, 161 ASP.NET virtual path provider, 161-163 C# instructions in, 166 code snippets, 164-167 default location formats, 162 horizontal scrolling, 268 ImageEngine, 391 login form, 280 partial views, 255-256 referencing CSS bundle, 233 sections, 254 template libraries, 357-359 view engine, 161–163, 228–229 view model, 247-250 VirtualPathProviderViewEngine, 229 Visual Basic instructions in, 166 RazorViewEngine, 229 RDBMS (relational database management system), 214 React, 77, 104 ReadDatabase root object, 39 read model, sample, 38-39 read stack, Match example, 37–39 message-based formulation, 39-42 repository classes, 228

ready handler, client-side validation, 302 readyState, 352 Recordset, 222 Recovery model, simple, full, 233 RecusionLimit, 340 RedirectResult, 159 RedirectToAction, 282 RedirectToRouteResult, 159 refactoring tools, 9 Refresh, 284 RegisterDisplayModes, 398 RegisterRoutes, 140 RegularExpression, 287 relational database management system (RDBMS), 214 relational databases, 223 persistence model, 215 polyglot persistence, 230 relational data stores, 50 REM, Bootstrap 4, 378 Remote, 287 remote procedure calls (RPCs), 78-79, 98 remote tasks, monitoring, 361-364 REM units, font size, 377 Render, 233 render actions, 257-258 RenderBody, page layout, 253 @RenderBody, 164 rendering, flexible, 182 screen-based, 178-183 RenderPartial, 256 RenderSection, 254 RepeatText, 156 replay of events, 45 repositories, 25, 31, 96-97, 227-229 data model, 220 distinct stacks, 34 implementing, 229 repository classes, 228 Repository pattern, 227–229 Representational State Transfer (REST), 138 RequestContext, 142 Request.Params, 152 requests, 152–153 mapping to a controller method, 153-154 physical files, 142 routing incoming, 134-145 Required, 287 RequireJS, 253 ResetAll, 235

ReSharper, 9 resize, events, 379 resolution, CSS media gueries level 4 standard, 368 resources. serving more effectively, 231-237 using in web applications, 228 responseText, 352 responsiveness, 365 responsive HTML templates, 392 responsive images, 374-376 responsive layouts, 176-183 responsive pages, 388-389 Responsive Web Design (RWD), 176 adapting to non-desktop devices, 373-379 adaptive, 365 Bootstrap, 366 dealing with images, 374-376 device independence, 371-373 feature detection, 384-386 fonts, 376-378 foundation, 365-373 history, 366 Marcotte, Ethan, 366 mobile-first, 373 mobile-last, 373 orientation, 378 paradox, 372 responsiveness, 365 screen size, 369 REST (Representational State Transfer), 78, 138 starter kit, 346 RESTful, 346 return on investment (ROI), 61 roles, 8 Route, 83, 144, 221 RouteArea, 144 RouteCollection, 142-143 RouteConfig, 140, 221 RouteData, 153 RouteData.Values, 153 route exceptions, 239-240 search engine optimization (SEO), 240 RouteExistingFiles, 142–143 route handlers introducing, 142 IRouteHandler, 142 route not found, 238 RoutePrefix, 144 routes application, 138-145 configuration, 222

#### routes

routes (continued) defining application, 139-141 global.asax file, 139, 141 input data, 153 input forms, 284 locale, 142 matching, 141 processing, 141 productid, 142 registering in ASP.NET MVC, 221 URL routing HTTP module, 137–138 RouteTable, 221 RouteTable.Routes, 140 routing, 137-138 attribute-based, 143 enabling attribute, 144 MVC (Model-View-Controller), 134 preventing, 143 Rowling, J. K., 279 rows, Bootstrap, 177–178 RPCs (remote procedure calls), 98 Run, 117 runtime ASP.NET Core, 106-107, 113-118 ASP.NET Core 1.0, 346 ASP.NET MVC (Model-View-Controller), 134-137 MVC (Model-View-Controller), 134-137 Web API, 80, 347 runtime pipeline, 67

### S

Safari date pickers, 305 device independence, 371 input types, 383 sagas, 41-42 Same-Origin Policy, 342 Save button, 310 scalability, 60 ScaleOut, 99 schemas, 126 fluid grid in Bootstrap, 176–177 login forms, 281 screen-based rendering, 179-180 screen orientation, 368-369 screens, 55-57, 60, 90, 366 screen size, breakpoints, 179-180 conditional style sheets, 368-369

RWD, 369 screen-based rendering, 179-180 script-based custom polyfills, 383 ScriptBundle, 236-237 SCRIPT element, 342 script files bundling, 233-234 in a web application, 228 scripting CSS media gueries level 4 standard, 368 placing, 252-253 scrolling adding to webpage, 268-271 horizontal, 268–269 on-demand, 269-271 search engine optimization (SEO) per-status code views, 240 route exceptions, 240 sections, page layout, 254-255 security, HTTP 404 error, 239 Web API, 348 segmented option buttons, 171 send, HTTP requests, 351-352 SEO (search engine optimization), 240 separation of concerns (SoC), 87, 146, 225 serialization, 300, 347 server controls, 73 server-side approaches, 92 server-side detection, 394-399 server-side preprocessing, 174 ServerVariables, 152–153 service buses, xxxConfig, 222 services, adding, 125 data model, 220 Session, NHibernate, 225 SetMatchState method, 27 Shakespeare, William, 365 Shared folder, partial view, 228-229, 256 Views, 250 shared kernel, 13, 16 shell script, 114 show events, 298-299 show/hide, 372 Shrink database, 232 Shrink transaction log, 232 SignalR, 118, 364 **ASP.NET**, 104

SignalR (continued) connection ID, 361 refreshing view, 364 significant entities, 229 Silverlight, 75, 104 Simple Object Access Protocol (SOAP), 346 simple query language, 367-368 single-page applications (SPAs), 64, 75, 83-85, 104 popovers, 273 weak points, 85 singleton services, 125 site icons, 252 sketches, 53 small fonts in RWD, 376 smartphones, creating mobile sites, 393 HTML5, 382 Responsive Web Design (RWD), 366 snapshots, 99 snippets, 167 SOAP (Simple Object Access Protocol), 346 SoC (separation of concerns), 146, 225 social authentication, 244-245 social networks, polyglot persistence, 230 software architects, 3, 51-52 software layers, 87 software models for business domain, 50 object-oriented domain model, 24-26 Solution Explorer, 118–119 sources, 375 span4\_\*, 370 spans, 370 SPAs (single-page applications), 64, 75, 83-85, 104 popovers, 273 weak points, 85 sqlcmd, 232 SQL data stores, 231 SQL queries, 44 SQL Server, 215, 222 comparison of tools, 232 SQL Server Management Studio, 232 SOL Server Profiler, 232 srcset, 375 StackOverflow, 286 Start method, 37 Start method, 27–28 startup, 116, 131, 223-224 Code First, 226-227 Main, 122–123 startup.cs, 360-361

statelessness, 146 status codes, 352-353 StopRoutingHandler, 143 storage, planning architecture, 65 storyboards, 55-57 strategic design, 5, 18 StringLength, 287 String/Object dictionary, RouteData.Values, 153 String types, 25 StyleBundle, 236–237 (RPC)-style HTTP services, Web API, 346 subdomains, 10-11 submitHandler, 302 supporting architecture, 24 swipe, 268 synchronization, 53 syntax, 134 system.web, 67-68, 110 System.Web.Extensions.dll, 338 System.Web.Routing, 142

### Т

Table Module, 23 tablets. HTML5, 382 modal forms, 393 popups, 393 Responsive Web Design (RWD), 366 tab strips, 171 tactical design, 5, 18 tag helpers, 254 task-oriented programming interface, 229 tasks, monitoring remote, 361-364 perform with action methods, 151 from prototype, 57-58 TCP, 346 Team Foundation Server, 9 tel, input field, 382-383 Telerik, 264 TempData, login errors, 282 Post-Redirect-Get pattern (PRG), 285-286 TempData dictionary, 295 template libraries, JavaScript, 357-359 Knockout, 357 mustache.js, 357 testable code, 225 text boxes, 309-310

#### three-tier architecture

three-tier architecture, 65, 87–89 tilde conversion, 251 tiles, rendering data, 260-261 time, new input types, 382 toggle facility, popover, 272 tokens, access, 349 tooltips, 175 top-down approach, 48-52 UX, 51 Torvalds, Linus, 47 ToString method, 168 touch-based devices, 393 Transaction Script, 22 transformers, custom, 237 triggers, 296 true, cross-property validation, 292 T-SQL statements, 146 Twain, Mark, 214 Twitter Bootstrap, 77, 175 OAuth, 349-350 social authentication, 244 two-pizza rule, 17 two-tier schema, 75 Typeahead, 307–308 Bloodhound, 308 types, 306

### U

ubiquitous language, 4, 218 acronyms, 10 bounded context, 10-14 choosing terms, 7-8 constituent elements of, 7 extension methods, 9 and international teams, 9 mockup, 53 naming conventions, 6 reflecting in code, 8-9 sketch, 53 wireframe, 53 UI (user interface), 49 Unit-of-Work pattern, 225 Universal Windows applications, 62 updateProgressBar, 363 upstream context, 15 url, input field, 382–383 @Url.Content, 164 URL parameters, 138–139 ImageEngine, 391

URL patterns route, 140 and routes, 138-139 URL routing HTTP module, 137-138 URLs defining syntax of, 134 IMG element, 374 usability review, 52, 54 UseExceptionHandler, 117 user-agent sniffing, 386 user authentication, comparing ways, 242-244 configuring, 241 Microsoft ASP.NET Identity, 242–244 user experience (UX), 49, 90-91, 94, 337 architecture, 52–59 demo, 54 improving, 304-311 pilot, 54 prioritization of features, 55 prototype, 53-54 synchronization, 53 top-down approach, 51 UX-Driven Design, 47 user interface (UI), 49 granularity, 146 presentation layer, 90 updating in real time, 363-364 Visual Basic for, 49 user permission, geolocation, 384 user preferences, 231 users, 349 detecting authenticated, 129 UseStaticFiles, 117 UseXxx, 117 UXDD (UX-Driven Design), 47 benefits, 59-62 diagram, 60–61 diagram of three steps, 55 lavout, 59 list of tools, 56 UXPin, 56

### V

validate step, 9 ValidationAttribute, 287 validation messages, 291–292 validation process, 286–295 validationSummary, 302 value types, 25–26, 29 variables, LESS, 171 VH, viewport units, 377 ViewBag, 92, 165 ViewData, 92 view engines, 92, 228-229 custom, 229-230 invoking, 163 structure, 161 viewers, 275-276 ViewLocationFormats, 163, 229 View method, 163 View-Model, 225 ViewModelBase, 253 view models, 90, 92, 219-220, 227-228 data model, 220 exploring, 247-250 instances, 249 worker-service method, 249 viewports Bootstrap, 174 Bootstrap grid system, 176-178 HEAD section, 251 viewport units, 377 VH, 377 VMAX, 377 VMIN, 377 VW, 377 ViewResult, 159, 163 ViewResultBase, 159 views, 61, 125, 225 adapting to devices, 381-389 adding master/detail, 271-276 areas, 145 areas of ASP.NET MVC, 220 ASP.NET MVC, 217 ASP.NET virtual path provider, 161-163 drill-down, 274-276 error handling, 238-241 HTML helpers, 254 image-resizing tool, 390 page layout, 250 partial views., 167 Post-Redirect-Get pattern (PRG), 285-286 presenting elements, 254-258 refreshing after modal update, 364 routing based on detected device, 397-398 tag helpers, 254 URL routing HTTP module, 137–138 Views folder, 230 viewstate, 76

virtual measurements, screen-based rendering, 179-180 VirtualPathProviderViewEngine, 229 visible-xx, 181 Visual Basic, 73, 221 in Razor, 166 user interface, 49 Visual Studio, 64, 118 areas of ASP.NET MVC, 221 error handling, 238 Gulp file, 120–121 LESS, 174 page layout, 251 partial views, 255-256 Visual Studio 2015, 64, 118 ASP.NET Core template, 128 VMAX, viewport units, 377 VMIN, viewport units, 377 VW, viewport units, 377

### W

W3C (Worldwide Web Consortium), 366 WCF (Windows Communication Foundation), 79-80 Web APIs, 21-22, 67-68, 118 ASP.NET Core, 82 ASP.NET MVC, 347-348 designing, 346-350 security, 348-351 standalone, 348 xxxConfig, 222 WebApplication, 123 web.config file defining syntax of URLs, 134 login page, 279–281 Web Essentials, 174 web farms, Post-Redirect-Get pattern (PRG), 286 web flavors, 103-105 Web Forms, 64, 67-68, 72-75, 105, 118, 130 controller, 146 differences from ASP.NET MVC, 133 good points, 73-74 login forms, 281-282 page-agnostic URLs, 136 page layouts, 253 paging data, 263-264 partial views, 167, 255-256 rendering data as tiles, 260-261 view engines, 161 Web Forms ASPX, exposing JSON content, 338 WebGrease, 236-237

#### webHttpBinding

webHttpBinding, 346 Web Pages, 104, 118 web programming, 129–132 webroot folder, 119 web services caching, 99 front ends, 79 hosting, 82 website icons, 252 website resources http://caniuse.com website, 305-307, 384-386 http://detectmobilebrowsers.com, 386 http://github.com/eternicode/bootstrapdatepicker, 305 http://haacked.com/ archive/2009/06/25/jsonhijacking.aspx, 339 http://igrigorik.github.io/http-client-hints, 389 http://knockoutjs.com, 357 http://modernizr.com, 385 http://scottjehl.github.io/picturefill, 376 https://developer.mozilla.org/en-US/ docs/Web/ HTTP/Access\_control\_CORS, 346 https://github.com/ janl/mustache.js, 357 http://web.wurfl.io, 376, 387-388, 392 http://wurfl.sourceforge.net, 395 http://www.expoware.org/wit.html, 375 http://www.expoware.org/wjs.htm, 388 http://www.json.org, 338 http://www.newtonsoft.com/json, 338 http://www.quirksmode.org/js/detect.html, 386 http://www.scientiamobile.com, 388, 395 http://www.w3.org/TR/css3-mediagueries, 368 web solutions, 64-66 WFC (Windows Communication Foundation), 79-80, 346 what-if scenarios, 45 widgets, reusable alerts, 294 width. CSS 3 media queries, 367 IMG element, 374 wiki, 8 windows, 379 Web API, 347 Windows CE devices, Responsive Web Design (RWD), 366 Windows Communication Foundation (WCF), 79-80, 346 wireframes, 53-54, 56, 60

Wirifv, 57 Wirth, Niklaus, 48 w NNN, 391 worker-service classes, 225-227 placement, 227 worker-service methods, 249 workflow from prototype, 57-58 saga, 42 Worldwide Web Consortium (W3C), 366 wrappers, 302 wrapping results, action method, 158-160 WS-\* protocols, 346 WURFL, 394-395 capabilities, 395 cloud API, 395-397 cloud user dashboard, 396 framework, 387 NuGet, 394 on-premises API, 394 server-side detection, 394 WURFLJS, 393 client-side detection, 387-388 properties, 387 test page, 388 WURFL server, 387 WurlfService class, 396 wwwroot folder, 119, 121

### Х

XAML-based applications, 62 XML, 126 XML .browser files, 392 XML formatter, 341 XMLHttpRequests, 345, 351–352 pulling content, 351 XML serializers, 342 XS devices, Bootstrap columns and rows, 178 xxxConfig, 222 xxxFor, 291

### Υ

Young, Greg, 19 YourApp.MvcApplication, 220

# About the author

**DINO ESPOSITO** is CTO and co-founder of Crionet, a startup providing software and IT services to professional tennis and sports companies. Dino still does a lot of training and consulting and is the author of several other books on web and mobile development. His most recent book is *Architecting Applications for the Enterprise, Second Edition*, written along with Andrea Saltarello. A Pluralsight author, Dino speaks regularly at industry conferences and community events. You can follow Dino on Twitter at @despos and through his blog at *http://software2cents.wordpress.com*.

Now that you've read the book...

# Tell us what you think!

Was it useful? Did it teach you what you wanted to learn? Was there room for improvement?

### Let us know at http://aka.ms/tellpress

Your feedback goes directly to the staff at Microsoft Press, and we read every one of your responses. Thanks in advance!

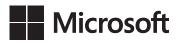